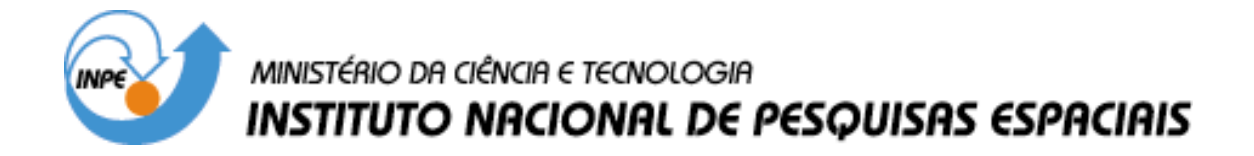

**INPE-10095-TDI/892**

## **APLICAÇÃO DOS MODELOS EUPS E MEUPS NA BACIA DO RIBEIRÃO BONITO (SP) ATRAVÉS DE TÉCNICAS DE SENSORIAMENTO REMOTO E GEOPROCESSAMENTO**

Geraldo José Lucatelli Doria de Araujo Junior

Dissertação de Mestrado do Curso da Pós-Graduação em Sensoriamento Remoto, orientada pelo Dr. Mário Valério Filho, aprovada em 13 de março de 1997.

> INPE São José dos Campos 2003

528.711.7 (815.6)

ARAUJO JR. G. J. L. D.

 Aplicação dos modelos EUPS e MEUPS na bacia do Ribeirão Bonito (SP) através de técnicas de sensoriamento remoto e geoprocessamento / G. J. L. D. Araujo Jr. – São José dos Campos: INPE, 1997.

122p. – (INPE-10095-TDI/892).

 1.Equação Universal de Perda de Solo (USLE). 2.E quação Universal de Perda de Solo Modificada (MUSLE). 3.Sensoriamento Remoto. 4. Geoprocessamento. 5. Micro bacia. I.Título.

Aprovada pela Banca Examinadora em cumprimento a requisito exigido para a obtenção do Título de Mestre em Sensoriamento Remoto

Dr. Mario Valerio Filho

Orientador/Presidente

Tenesa fallotti florugano Orientador

Membro da Banca

سد Membro da Banca

- Convidado -

長さ

Dra. Teresa Gallotti Florenzano

Dr. Antonio Roberto Formaggio

Dr. Francisco Lombardi Neto

Candidato: Geraldo José Lucatelli Dória de Araújo Júnior

São José dos Campos, 13 de março de 1997

#### **AGRADECIMENTOS**

Ao Dr. Mário Valério Filho por ter me aceito como orientando, pelas sugestões e conhecimentos transmitidos , pelo apoio acadêmico e pela amizade.

Aos Drs. Sérgio dos Anjos Pinto , Francisco Lombardi Neto e Henrique Chaves, pelas críticas e sugestões efetuadas no desenvolvimento do trabalho, especialmente com relação aos modelos.

Ao Dr. Paulo Roberto Meneses por ter cedido o laboratório de sensoriamento remoto da Universidade de Brasília para execução de parte do trabalho e pelas sugestões na parte de geoprocessamento.

A Dr. Maria Leonor Assad pela contribuição com comentários e sugestões.

Ao Dr. Hélio do Prado pela colaboração no trabalho de campo e identificação das amostras de solo.

Ao INPE por cediar o curso, fornecendo todos os requisitos para execução do trabalho.

A todos os colegas de curso e as pessoas que direta ou indiretamente contribuiram para execução do trabalho.

**RESUMO**

O presente trabalho foi desenvolvido visando demonstrar a<br>utilizacão de técnicas de sensoriamento remoto e utilização de técnicas de sensoriamento remoto e geoprocessamento em dois modelos predictivos de erosão do solo EUPS – Wischmeier e Smith, 1978 e MEUPS – Williams, 1975). A área de estudo localiza-se nas proximidades do reservatório de Barra Bonita, Santa Maria da Serra, SP. De acordo com a lógica<br>de cada modelo, diversos parâmetros de entrada foram cada modelo, diversos parâmetros de entrada foram<br>grados em um Sistema de Informações Geográficas integrados em um Sistema de Informações Geográficas (SIG/INPE). Uma imagem TM/LANDSAT interpretada, fornecendo o parâmetro uso e ocupação do solo para o ano de 1994. O parâmetro solo foi levantado em campo. O parâmetro fator topográfico foi gerado através de utilização de cartas topográficas. Como saída dos modelos foram obtidos: os potenciais de erosão (PE), o potencial natural de erosão (PNE), o aporte de sedimentos (Y) e os índices de criticidade<br>(IC), para os cenários de 1988 e 1994. Analisando os dois (IC), para os cenários de 1988 e 1994. Analisando cenários, 1988 e 1994, através da comparação entre resultados (PE, PNE, Y e IC), foi verificado que em 1994 há uma maior expectativa de degradação do solo do que em 1988. Isto é devido principalmente à ocorrência de atividade antrópica mais intensa. A utilização de um SIG como suporte aos modelos e, de técnicas de sensoriamento remoto para fornecer parâmetros de entrada, mostrou-se uma solução operacionalmente eficiente.

### **APPLICATION USLE AND MUSLE MODELS IN** *RIBEIRÃO BONITO – SP* **WATERSHED THROUGH REMOTE SENSING AND GEOPROCESSING**

#### **ABSTRACT**

Remote sensing and geoprocessing techniques were used in running two soil erosion predictive models (USLE Wischmeier and Smith, 1978 and MUSLE – Williams, 1975). The research area in the surroundings of *Barra Bonita, Santa Maria da Serra, SP.* Several input parameters were integrated in a Geographic Information Systems (GIS, SIG/INPE) according to each model logic. To provide the 1994 soil use and occupation parameter was digitalized from Castro, 1992. Field research was realized to obtain the soil/erodibility parameter. Paper topographic charts were used to obtain the topographic factor parameter Erosion Potencial (PE), Natural Erosion Potencial (PNE), Sediments apport (Y) and the Criticity Index (IC) were obtained as the models output to both 1988 and 1994 situations. Through the outputs (PE, PNE, Y and IC) comparation, between 1988 and 1994, it was found that there is greater degradation expectative in 1994 than in 1988. The main reason is the event of the more intense antropic ativity. The GIS as model support and the use of remote sensing techniques in input parameters providing, proved to be an operationally efficient approach.

# **SUMÁRIO**

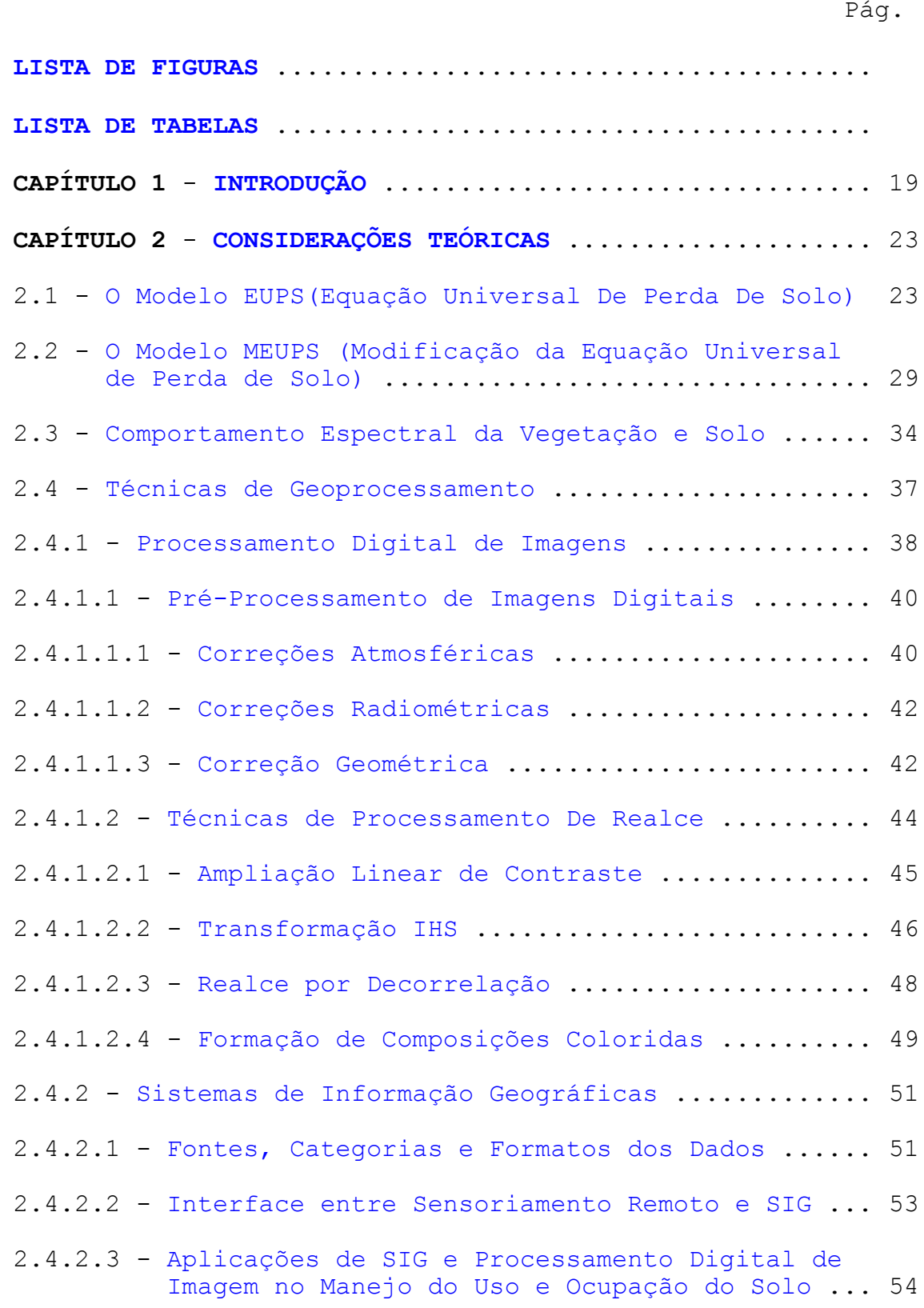

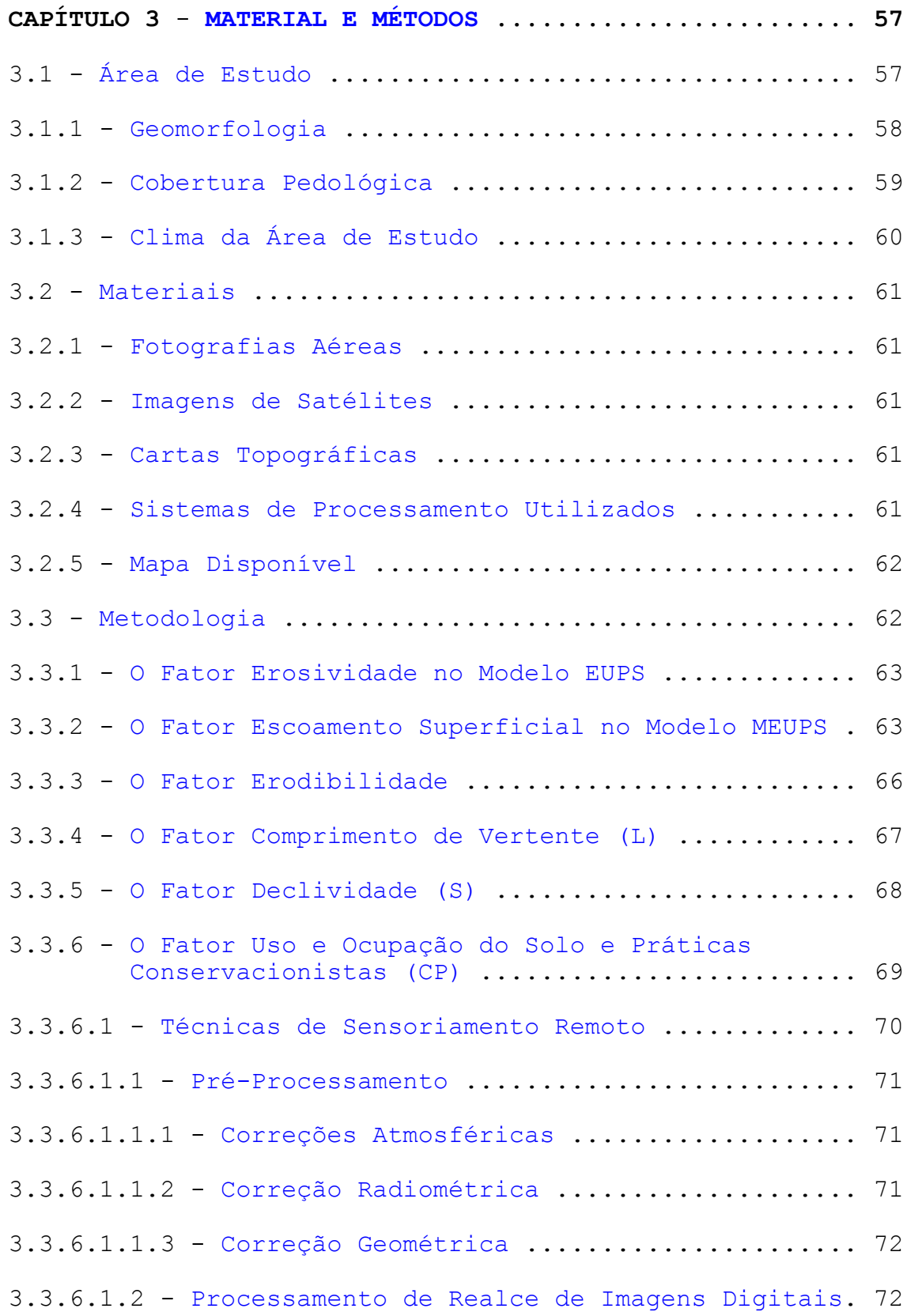

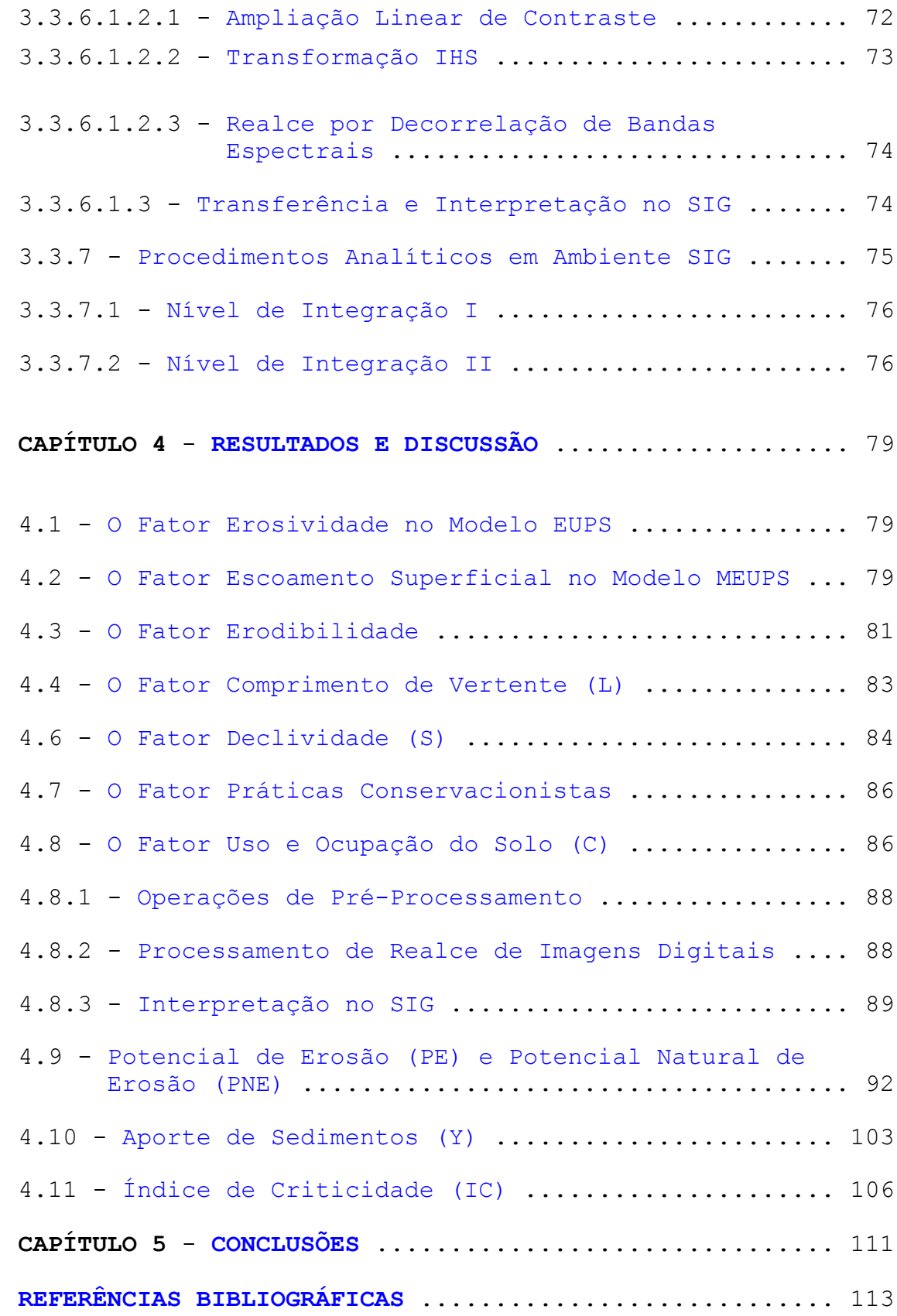

### **LISTA DE FIGURAS**

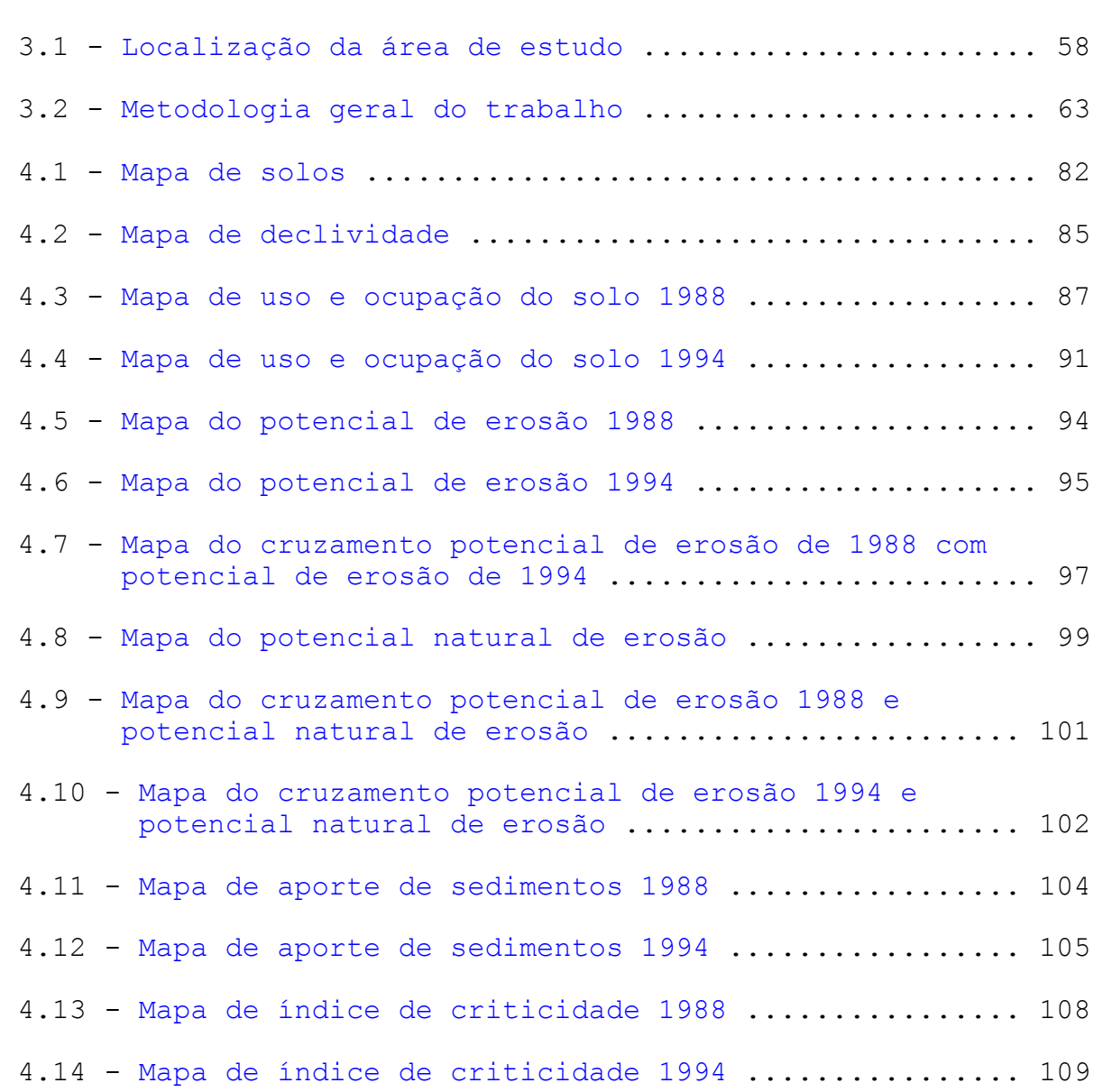

<span id="page-14-0"></span> **Pág.**

### **LISTA DE TABELAS**

<span id="page-16-0"></span>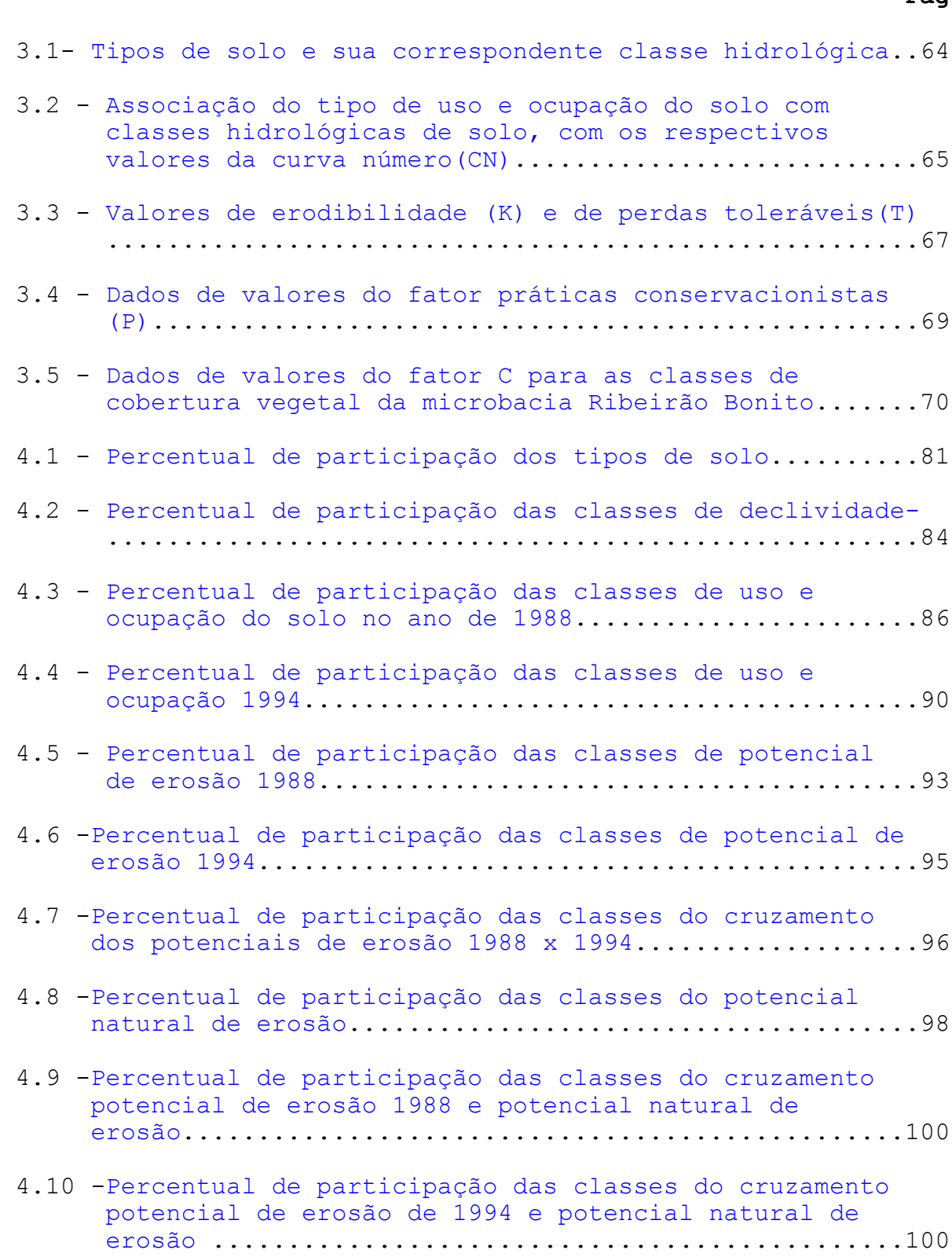

**Pág.**

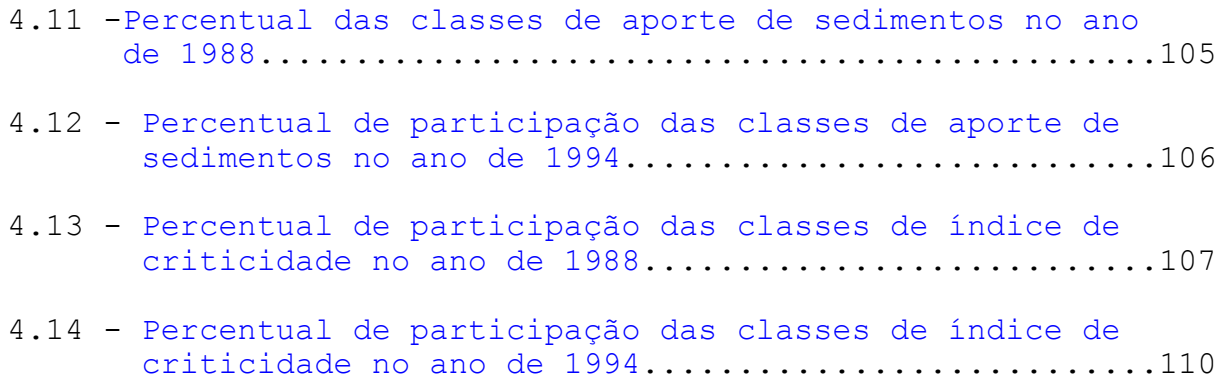

### **CAPÍTULO 1 INTRODUÇÃO**

<span id="page-18-0"></span>A crescente necessidade de aumento da produção de alimentos associada ao atual modelo agrícola utilizado nas regiões tropicais, onde a produtividade está baseada na injeção de insumos ao invés de métodos produtivos mais eficientes, têm contribuído para a degradação do meio ambiente, ocasionando perda de solo por processo erosivo.

A expansão urbana ou agrícola provoca a ocupação de áreas ainda não exploradas. Na maioria das vezes esta expansão ocorre sem o devido planejamento, ocasionando uma degradação ambiental que envolve entre outros fatores, processos de perdas de solos.

A erosão é um evento que é acentuado por modificações rápidas na cobertura vegetal e pelo tipo de manejo das culturas. A sua dinâmica tem sido associada fundamentalmente às atividades antrópicas.

Os impactos ambientais provocados pela adoção de técnicas agrícolas e florestais inadequadas às condições locais resultam em grandes prejuízos econômicos e sociais. Assim, torna-se urgente o uso de técnicas que respeitem os fatores até então desconsiderados, tendo por fim a produção sustentada de alimentos e matérias-primas.

O conceito de agrossistemas auto-sustentados pretende compatibilizar as ações exploratórias com a conservação dos recursos naturais. Para sua aplicação é necessário realizar pesquisas interdisciplinares nas áreas de planejamento e de manejo. A grande quantidade de dados em diferentes

formatos(mapas, dados tabulares, etc) é um fator que limita uma abordagem integrada, tanto para adoção de sistemas auto-sustentáveis, como para modelagens que visem a determinação de perda de solo.

O uso de técnicas de geoprocessamento utilizando o Sistemas de Tratamento de Imagens e os Sistemas de Informação Geográficas(SIG), têm contribuído para a análise integrada do meio ambiente. Certos modelos qualificam e/ou quantificam as degradações ambientais como, o modelo MEUPS (Modificação da Equação Universal de perda de Solo) e EUPS (Equação Universal de Perda de Solo) e os sistemas de aptidões agrícolas, que utilizam o Geoprocessamento como meio de aquisição, entrada, manipulação e saída dos dados.

O objetivo geral deste trabalho é desenvolver uma metodologia que utilize técnicas de sensoriamento remoto e geoprocessamento em modelos de estimativa de perdas de solo.

Os objetivos específicos são:

1)Desenvolver uma metodologia que utilize o geoprocessamento como suporte a aplicação dos modelos MEUPS e EUPS para a caracterização de indicadores da erosão do solo;

2) Avaliar técnicas de processamento digital de imagens para a determinação do fator uso e ocupação do solo que compõe os modelos;

3)Comparar a resposta do modelo MEUPS e EUPS em dois anos distintos, em termos de potencial de erosão e potencial natural de erosão;

4) Indicar as áreas críticas quanto ao processo de erosão do solo de acordo com o modelo MEUPS e EUPS, mostrando o acréscimo ou não destas áreas para os anos analisados.

### **CAPÍTULO 2 CONSIDERAÇÕES TEÓRICAS**

<span id="page-22-0"></span>A partir de revisões bibliográficas foram selecionados os modelos e as técnicas a serem empregadas para o cumprimento dos objetivos do presente trabalho.

#### **2.1 - O Modelo EUPS (Equação Universal de Perda de Solo)**

Para implantar sistemas auto-sustentáveis é importante conhecer as características do solo e dentre elas a sua estabilidade. O modelo EUPS, que é um estimador das perdas de solo, pode dar estas informações para o planejamento e o manejo de microbacias hidrográficas.

O modelo EUPS visa quantificar o transporte e a deposição de solo por processo de erosão hídrica. É a relação empírica mais amplamente utilizada e tem sofrido várias atualizações, Lopes (1993).

O processo de erosão ocorre basicamente pelo efeito da energia cinética das gotas de chuva sobre o solo, deslocando suas partículas, que podem ser arrastadas pelas enxurradas e depositadas num local de menor velocidade, segundo Resende e Almeida (1985).

A erosão hídrica é causada por forças ativas, como as características da chuva, a declividade e o comprimento da vertente do terreno e a capacidade que o solo tem de absorver água, e por forças passivas como a resistência que o solo exerce à ação erosiva da água e à densidade de cobertura vegetal. (Bertoni e Lombardi Neto, 1985).

Wischmeier e Smith (1978) mostram que os fatores que compõem a EUPS são:

### $A = R \times k \times LS \times P \times C$

Onde:

- **A** = Quantidade de terra removida, em toneladas por hectares;
- **R** (fator chuva) **=** Índice de erosão causada pela chuva  $(M<sub>1</sub> .mm/h.ha)$ .
- **K** (erodibilidade do solo) = Intensidade de erosão por unidade de índice de erosão da chuva, para um solo específico que é mantido continuamente sem cobertura, mas sofrendo as operações culturais normais;
	- **L** (comprimento do declive) = Relação de perdas de solo entre o comprimento de declive qualquer e um comprimento de rampa de 25m para o mesmo solo e grau de declive;
	- **S** (grau de declive) = relação de perdas de solo entre um declive qualquer e um declive de 9% para o mesmo solo e comprimento de rampa;
- **P** (práticas conservacionistas) **=** Relação entre as perdas de solo de um terreno cultivado com determinada prática e as perdas quando se planta morro abaixo. São utilizadas tabelas referentes às práticas conservacionistas;

**C** (uso e manejo) **=** Relação entre as perdas de solo de um terreno cultivado em dadas condições e as perdas correpondentes de um terreno mantido continuamente descoberto.

A seguir são apresentados trabalhos que abordam a coleta de dados e exemplos de uso prático do modelo para a abordagem de problemas ambientais.

Pelletier (1985) ressalta que uma grande quantidade de dados de sensoriamento remoto e auxiliares estão disponíveis ou podem ser determinados com a tecnologia existente para avaliar problemas como a degradação ambiental, e ilustra como várias fontes de dados podem ser reunidas e utilizadas num modelo como a EUPS. Os dados de erodibilidade do solo(K) podem ser obtidos a partir de dados tabulares existentes (Bertoni e Lombardi Neto, 1985), sendo interpretados e digitalizados como polígonos. O comprimento de vertente(L) e a declividade(S) podem ser obtidos de dados de elevação (Modelo Numérico do Terreno - MNT). O fator práticas conservacionistas(P) pode ser gerado através da interpretação de imagens de satélite. Ressaltando que com uma resolução espacial mais apurada do sensor utilizado, há um ganho na definição dos alvos imageados. O fator "P" em alguns casos pode ser considerado como uma constante, com valor igual a um(1), quando não se tem nenhuma prática conservacionista, maximizando os outros fatores que compõem o modelo. O fator energia da chuva(R) pode ser obtido de acordo com polígonos derivados de mapas de isoerosividade pluviométrica e o fator uso e manejo do solo(C) é obtido a partir de dados de sensoriamento remoto.

Jurgens et al. (1992) utilizaram o modelo EUPS para avaliar a erosão do solo em uma pequena área. O dado de uso e ocupação do solo(C) foi determinado por uma classificação multitemporal de uso do solo de duas imagens de satélite. Os fatores declividade(S) e comprimento de vertente(L) foram adquiridos por um modelo de elevação digital (MNT), e a erodibilidade(K) foi determinada em campo. Como resultado, correlacionaram as classes de uso do solo e sua contribuição à erosão, mostrando que solos com cultivo de vinhedos contribuíram mais para o processo de erosão do que as outras classes analisadas (floresta, prados e terra úmida). Verificaram que solos profundos foram menos afetados pela erosão do que solos rasos, e através deste resultado foi gerado um mapa de risco de erosão, identificando os pixels que tem erosão maior do que a tolerável. Além disto testaram vários valores para o fator de práticas conservacionistas(P) verificando a resposta do modelo.

Pinto (1991) propôs um procedimento metodológico para o estudo da erosão do solo através do modelo EUPS. Utilizou dados de sensoriamento remoto (fotos aéreas, imagens TM/LANDSAT e HRV/SPOT) e um SIG. As imagens foram processadas por diversas técnicas de processamento digital com o objetivo de melhorar sua interpretabilidade e verificar indícios de erosão; assim foi realizada a identificação do uso e ocupação do solo. Os fatores erosividade(R) e práticas conservacionistas(P) foram considerados constantes; a erodibilidade e o fator topográfico foram adquiridos de documentos cartográficos referentes à cobertura pedológica e às curvas de nível respectivamente. O processamento destes dados foi realizado através do SIG. Através da interface SITIM/SGI(INPE), os

dados foram integrados, resultando numa estimativa do potencial natural de erosão(PNE). O autor define um índice de criticidade que é representado pela seguinte equação:

### **IC = A/At**

Onde:

- **A** = Índice de estimativa de perda por erosão (EUPS), e
- **At =** Níveis de perdas toleráveis de acordo com as classes de solo.

Sayago (1986) desenvolveu um procedimento para mapeamento em pequena escala de áreas sujeitas à erosão, através do modelo EUPS, em uma região do noroeste da Argentina. Os dados utilizados foram imagens TM/LANDSAT e fotografias aéreas, que interpretadas, permitiram o delineamento de unidades de uso e ocupação do solo. Os outros fatores do modelo foram estabelecidos em nível de campo. Os dados levantados permitiram estimar o risco de erosão expresso em potencial de perda de solo. O autor concluiu que o uso do modelo EUPS tinha vantagens sobre os outros métodos devido à sua relativa simplicidade e grande divulgação, e que os dados TM/LANDSAT interpretados a partir de imagens fotográficas e digitais ofereceram confiabilidade planimétrica e informação multitemporal da dinâmica da paisagem.

Lima et al. (1992) apresentaram um método de utilização de um sistema de informações geográficas(SIG) e de dados de sensoriamento remoto orbital para gerar mapas de suscetibilidade e de risco de erosão do solo, através do uso do modelo EUPS, no sertão da Paraíba. O fator

erodibilidade foi estabelecido através de um nomograma; a declividade através de cartas topográficas e da geração de um modelo digital de terreno(MNT); a erosividade foi obtida através de curvas de isoerodente. Estes dados foram integrados em um SIG para obter o mapa de susceptibilidade à erosão. Através de dados digitais TM/LANDSAT foi gerado um mapa de cobertura vegetal, que integrado ao de susceptibilidade à erosão, originou um mapa de risco de erosão. Os resultados demonstraram a grande eficiência do uso de um SIG e de imagens orbitais na geração dos mapas, em comparação aos métodos convencionais.

Pereira Filho (1993) analisou a atividade antrópica e o meio ambiente através de sensoriamento remoto e SIG em uma área localizada na usina hidroelétrica de Tucuruí-Pará. Foram selecionadas duas sub-bacias hidrográficas devido a diferenças existentes entre elas quanto ao relevo e ao uso do solo. Com base no modelo EUPS, foram identificados alguns parâmetros que indicavam alterações ambientais. Neste caso, o modelo não teve como objetivo quantificar o material erodido, mas obter subsídios de comparação entre as áreas. Foram utilizadas imagens TM/LANDSAT que foram interpretadas para separar os temas: áreas com e sem florestas (atividade antrópica), e reservátorio com e sem plantas aquáticas (ação abiótica do dissecamento do relevo). O autor concluiu que os fatores antrópicos e abióticos, nas sub-bacias hidrográficas analisadas, apresentaram forte influência sobre as condições ambientais do compartimento aquático e que a análise integrada permitiu melhor compreensão das transformações ambientais.

Donzeli et al.(1992) utilizaram o modelo EUPS para o planejamento e monitoramento de microbacias. O fator uso do

<span id="page-28-0"></span>solo foi gerado através da análise multitemporal de imagem TM/LANDSAT e HRV/SPOT. Nesta análise as técnicas de realce (transformação IHS e ampliação linear de contraste) foram importantes para melhor discriminação dos alvos. O fator erosividade foi considerado constante devido à pequena dimensão da área. O fator erodibilidade foi obtido a partir de levantamentos de solos já realizados. O fator topográfico(LS) foi retirado de cartas topográficas. Através de um SIG, os dados foram integrados gerando o Potencial Natural de Erosão (PNE). O PNE e a tolerância de perda condicionam a capacidade de uso do solo e fornecem um índice quantitativo nas classificações de aptidão agrícola.

Existem vários trabalhos que fazem uso do modelo EUPS, como: Valenzuela et al. (1986), Ventura et al. (1988), Lima (1990), Castro (1992), Carvalho et al. (1993), Kuntschik (1996), Vázquez Fernández (1996) e Gameiro (1997).

### **2.2 - O Modelo MEUPS (Modificação da Equação Universal de Perda de Solo)**

O modelo MEUPS é uma variação do modelo EUPS. A diferença está no termo erosividade, que prevê o aporte de sedimentos, oriundo de pequenas e médias bacias hidrográficas, em determinado exutório (talvegue, córrego ou reservatório) da bacia (Williams, 1975).

O modelo MEUPS não necessita de relações empíricas adicionais de aporte de sedimentos como o EUPS, e tem a grande vantagem de ser aplicável a eventos isolados de precipitação, o que torna suas previsões mais precisas(Williams & Berndt, 1977).

A equação do modelo MEUPS é descrita segundo Williams (1975), como:

$$
Y = 89,6 \times (Q \times q_p)^{0.56} \times K \times C \times L \times S \times P
$$
 (2.1)

Onde:

- **Y** é o aporte de sedimentos em um determinado exutório da bacia, após um evento de precipitação;
- $Q$  é o volume de escoamento superficial total(m<sup>3</sup>);
- $\mathbf{q}_{\mathbf{p}}$  é a vazão pico do hidrograma resultante (m $^3/\mathrm{s}$ );
- **K** é a erodibilidade do solo(t.h/Mj.mm);
- **C** é o fator uso e manejo dos culturas;
- **LS** é o fator topográfico (declividade e comprimento de vertente);
- **P** é o fator prática conservacionista;

O volume de escoamento superficial é feito através do método da abstração(USDA-SCS, 1973):

$$
Q = (I - 0, 2 S_a)^2 / (I + 0, 8 S_a)
$$
 (2.2)

Onde:

**Q** é o volume de escoamento superficial de um evento de precipitação(mm);

**I** é o volume de precipitação (mm);

**Sa** é a diferença potencial máxima entre a precipitação e o escoamento, a partir do início da precipitação.

O parâmetro **Sa** pode ser estimado empiricamente segundo Schwab et al. (1981), como:

$$
\mathbf{S_a} = (25400 / \mathbf{CN}) - 254
$$
 (3)

onde:

**CN** é uma curva número entre 0 e 100 (quanto maior for o número, maior será o escoamento superficial). Esta curva é estimada de acordo com padrões de manejo, permeabilidade e umidade do solo.

O parâmetro vazão de pico (**qp**) pode ser estimado através do método do hidrograma unitário triangular hipotético(Schwab et al., 1981), como:

 $q_p = 0,0021$  **Q** x **A**/**T<sub>p</sub> (4)** 

onde:

**Q** é o volume de escoamento superficial (mm);

**A** é área da bacia hidrográfica (ha);

**Tp** é o tempo de pico do hidrograma(hora);

O tempo de pico (**Tp**) pode ser estimado (Schwab et al., 1981) pela seguinte equação:

$$
\mathbf{T}_{\mathbf{p}} = \mathbf{D}/2 + (\mathbf{L}/3, 28)^{0.8} (\mathbf{S}_{\mathbf{a}} + 1)^{0.7} / 1900 \sqrt{\mathbf{Y}}
$$
 (5)

Onde:

**D** é a duração da precipitação excedente (hora);

**L** é o comprimento medido ao longo do talvegue da bacia  $(m)$ ;

**Sa** é o parâmetro de diferença do potencial máximo estimado pelo método da abstração;

**Y** é a declividade média do talvegue(%);

O tempo de concentração (**tc**) é estimado pela fórmula de Kirpich (Bertoni & Lombardi Neto, 1985):

$$
\mathbf{t_c} = 0,002 \times \mathbf{L}^{0.77} \times \mathbf{S}^{-0.385}
$$
 (6)

onde:

**tc** - tempo de concentração, em minutos;

**L** - comprimento medido ao longo do talvegue da bacia, em metros;

**S** - declividade média do talvegue da bacia, admensional.

Viessman et al., citados por Genovez (1993), apresentam o método do SCS para se obter o hidrograma unitário sintético e citam que a duração da chuva para se obter o hidrograma unitário é dada por:

### $D = 0,133 \times t_c$

onde:

**D** - duração da precipitação excedente, horas;

t<sub>c</sub> - tempo de concentração, em horas.

Chaves (1991) realizou uma análise global da sensibilidade dos parâmetros do modelo MEUPS. Combinou aleatoriamente diferentes níveis dos parâmetros que compõem o modelo, calculando a sensibilidade relativa para cada situação. Concluiu que o modelo MEUPS foi altamente sensível aos parâmetros hidrológicos, medianamente sensível aos parâmetros de manejo/erodibilidade e pouco sensível aos parâmetros topográficos.

Risso (1993) utilizou técnicas de geoprocessamneto com a finalidade de estimar a erosão potencial de pequenas bacias através do modelo MEUPS. O fator topográfico foi estimado através do Modelo Numérico do Terreno (MNT), assim como a declividade e o comprimento de vertentes médios. A erodibilidade foi definida através da digitalização do mapa de solos com posterior associação com os valores de erodibilidade. Os fatores C e P foram estimados por técnicas de Sensoriamento Remoto. Conclui que as técnicas de Geoprocessamento têm uma grande potencialidade para manipular os dados do modelo, mais há algumas limitações principalmente no levantamento dos fatores C e P devido ao pequeno tamanho das propriedades.

#### <span id="page-33-0"></span>**2.3 - Comportamento Espectral da Vegetação e Solo**

Os fatores "C" e "P" utilizados pelos modelos podem ser extraídos a partir de imagens orbitais, dependendo da resolução espacial e espectral do sensor utilizado. Neste ítem será dada atenção ao comportamento espectral da vegetação e solo, com o objetivo de otimizar a extração das informações dos fatores "C" e "P" das imagens orbitais.

Técnicas de Sensoriamento Remoto para finalidades agrícolas baseiam-se fundamentalmente na compreensão do comportamento espectral da folha e do dossel.

A interação entre a folha e a energia eletromagnética se dá de três formas. A radiação pode ser absorvida, transmitida e refletida, conforme as suas propriedades físico-químicas dentro da faixa espectral considerada (Novo, 1989).

- Na faixa do visível (400-700nm), os pigmentos existentes nas folhas verdes, carotenoíde e clorofila, são responsáveis por uma forte absorção da radiação incidente ao longo de toda faixa (Myers, 1983), acentuando-se nas regiões do azul e do vermelho, sendo que na faixa espectral de 520-600nm (verde) há um pico de reflectância (Gates et al., 1965).
- Na faixa do infravermelho próximo (700-1300nm), verificase uma alta reflectância causada pelo espalhamento resultante dos diferentes índices de refração do líquido intracelular e dos espaços intercelulares do mesófilo (Gausman,1974).

- Entre 1300 e 2500nm, a reflectância da vegetação é dominada pelo conteúdo de água nas folhas. Nesta região encontram-se dois máximos de absorção(1400 e 1950nm), que coincidem com as bandas de absorção da água (Tucker, 1979).

O dossel vegetal é caracterizado como o conjunto dos componentes da vegetação acima da superfície do solo. Seu comportamento espectral difere do comportamento espectral das folhas isoladas. A reflectância de um dossel é menor do que a de uma folha, em função de atenuações da radiação, devido às variações no ângulo de iluminação, na orientação das folhas, nas sombras e nas superfícies-de-fundo não foliares (Knipling, 1970). Os dosséis vegetais são definidos como um conjunto de folhas (Bauer et al., 1981), e as relações complexas deste conjunto é que são consideradas no sensoriamento remoto em nível de campo.

Entre as variáveis que influenciam a reflectância do dossel estão:

- O índice de área foliar (IAF): Definido como a relação entre a área foliar total e a área de solo disponível para a planta (Formaggio e Epiphânio, 1990). O IAF está correlacionado com a fotossíntese do dossel e com o acúmulo de matéria seca em situações onde não predominam o estresse hídrico ou por doença (Asrar et al., 1985).
	- A distribuição de ângulos foliares (DAF): O DAF dá uma idéia da arquitetura do dossel, ou seja, com a distribuição azimutal/inclinação das folhas de um dossel. Jackson e Pinter (1986) observaram duas variedades de trigo com arquiteturas diferentes, mas com fitomassa e IAF

semelhantes, porém a atividade fotossintética de cada variedade era diferente, demonstrando assim a necessidade de se considerar as diferenças de arquitetura do dossel.

- Índice de cobertura vegetal (ICV): O ICV é definido como a relação entre a área abrangida pelo dossel e a área total amostrada. Tucker et al. (1979) observaram que plantações de soja tornam-se espectralmente aparentes quando o ICV atinge entre 30 e 35%, e as de milho quando o ICV fica entre 20 e 25%.

O conhecimento do comportamento espectral do solo é necessário para entender a influência de seus atributos intrínsecos ( cor, textura, quantidade de matéria orgânica, etc). O bom entendimento destes atributos facilita a compreensão do comportamento espectral da vegetação, pois estes interferem nas variações de densidade da cobertura vegetal.

Condit (1970) analisou 160 amostras de solo dos Estados Unidos, através de radiometria de laboratório, no intervalo de 100 a 3200nm. O autor concluiu que as amostras secas apresentam valores de reflectância mais elevados que as amostras úmidas, e esses valores se acentuam conforme aumenta o comprimento de onda.

Gerbermann e Neher (1979) coletaram dados de reflectância, em nível de campo, de camadas superficiais de solo argiloso com diferentes porcentagens de areia. Foi observado que a reflectância aumentou com o aumento da porcentagem de areia no solo. Os solos com horizontes superficiais mais arenosos tendem a apresentar maior reflectância do que os solos mais argilosos. Os autores analisaram a relação entre a cor do
solo e a reflectância e observaram que, solos de cores mais claras apresentam valores mais elevados de reflectância.

Latz et al. (1984) trabalharam com amostras de solos, avaliando seu comportamento espectral em laboratório. Concluíram que os parâmetros que mais afetaram os valores de reflectância foram teores de matéria orgânica e de óxido de ferro (banda de absorção em 700 e 900nm para o íon férrico e 1000nm para o íon ferroso).

Hoffer e Johannsen (1969) observaram que, no intervalo de comprimento de onda de 400 a 2500nm, à medida que o teor de matéria orgânica aumenta no solo a reflectância diminui.

Cierniewski (1987), analisando vários tipos de solo na Polônia, verificou a influência da rugosidade da superfície na resposta espectral do solo, na faixa do visível e infravermelho próximo. Em condições de laboratório, observou que a reflectância de amostras de solo aumenta com a diminuição do tamanho dos fragmentos devido à diminuição do sombreamento provocado pelos agregados.

Valério Filho et al. (1989) analisaram o comportamento espectral de solos Latossólicos e Podzólicos e observaram que os solos com texturas argilosas apresentavam reflectâncias menores quando comparados aos solos de texturas arenosas.

# **2.4 - Técnicas de Geoprocessamento**

O Geoprocessamento é definido como o conjunto de técnicas de coleta , tratamento e análise de informações espaciais,

e de desenvolvimento e uso de sistemas que as utilizam (Rodrigues, 1990).

A área de Geoprocessamento engloba métodos que podem ser separados, de acordo com seu emprego na coleta de dados, na geocodificação (técnica de referenciar informações espaciais passíveis de tratamento automatizado), no tratamento dos dados e no desenvolvimento e uso de sistemas computacionais (Carvalho et al., 1993).

Para questões espaciais, existem três classes distintas de sistemas:

- Sistemas aplicativos: como os de processamento de imagens digitais;
- Sistemas de informação: são os Sistemas de Informações Geográficas desenvolvidos;
- Sistemas especialistas: são os que utilizam técnicas de inteligência artificial.

Neste trabalho é dada ênfase a algumas técnicas de Processamento de Imagens Digitais e ao Sistema de Informação Geográficas, pois estes darão suporte à aquisição, entrada, manipulação e saída dos dados e às análises a que se propõe o trabalho.

# **2.4.1 - Processamento Digital de Imagens**

Segundo Richards (1986), a representação na imagem de um ponto ou objeto do terreno, pode ser dimensionada por dois atributos:

**-** Pela posição espacial que ele ocupa;

- Pelo seu valor de radiância.

Desta forma, pode-se definir imagem como sendo uma função bidimensional da intensidade radiante f(X,Y), onde X,Y referem-se às coordenadas espaciais daquele ponto ou objeto, e o valor de "f" em qualquer ponto (X,Y) sendo proporcional à radiância daquele ponto (pixel).

A utilização de imagens de satélite de Sensoriamento Remoto tem grande importância em estudos do meio ambiente devido sua repetividade, visão sinóptica e resolução espacial e espectral.

Segundo Crósta (1992), o objetivo do Processamento Digital de Imagens é eliminar distorções e degradações e aplicar técnicas que facilitem a extração de informações.

A utilização de técnicas de Processamento Digital de Imagens tem a finalidade de preparar uma imagem para facilitar a interpretação da cena, explorar com mais recursos as informações contidas nesta, extrair informações de interesse e/ou relacioná-las com parâmetros estatísticos a fim de otimizar a análise em termos de eficiência, tempo e custo (Meneses, 1986).

Schowengerdt (1983) divide o Processamento Digital de Imagens em três fases, que são: pré-processamento, processamento de realce e classificação.

Neste trabalho serão abordadas as fases de préprocessamento e processamento de realce.

### **2.4.1.1 - Pré-Processamento de Imagens Digitais**

O objetivo principal da fase de pré-processamento é corrigir preliminarmente algumas irregularidades ou distorções do dado original (Schowengerdt,1983).

Existem basicamente três tipos de distorções: atmosférica, radiométrica e geométrica.

# **2.4.1.1.1 - Correções Atmosféricas**

A atmosfera promove degradação na qualidade dos dados obtidos através dos sensores remotos. A intensidade desta degradação é diferenciada de banda para banda, em função do comprimento de onda, onde o efeito é maior para as bandas de menor comprimento de onda(Slater,1980). Muitas vezes as degradações chegam a comprometer seriamente a qualidade da interpretação das imagens (Crósta, 1992).

Dias et al. (1981) citam as principais formas de atenuação atmosférica que afetam a radiação que chega ao sensor:

- Atenuação do fluxo solar que chega ao sensor;
- Atenuação da radiação que chega ao sensor, vinda diretamente do alvo;
- Contribuição da radiação espalhada não proveniente do alvo, no campo de visada do sensor;

- Confusão das características espectrais de alvos distintos.

Meneses (1986) destacou que a correção dos efeitos de absorção da energia eletromagnética promovida pela atmosfera é extremamente complexa, devido à sua composição (gases, quantidade de vapor e tamanho das moléculas). Os dados espúreos que acompanham a cena podem ser eliminados e corrigidos através da utilização de dados de estações meteorológicas, ou pela associação com dados teóricos e/ou medidos no campo a partir de radiômetros.

Crippen (1987) destacou três métodos para corrigir nas imagens os erros ocorridos devidos aos efeitos da atmosfera: a subtração do "pixel" escuro ou método do histograma mínimo (Schowengerdt, 1983), a conversão dos valores de radiância em reflectância e a regressão dos valores de radiância.

Pinto (1991) e Oliveira Galvão (1991) utilizaram o método de subtração do "pixel" escuro. Este método considera os valores de níveis de cinza dos corpos d'água (profundos e límpidos) e de sombras de relevos, que teoricamente deveriam ter radiância nula na região do infravermelho próximo (Novo, 1989). Os valores de nível de cinza quando diferentes de zero nesta região espectral são subtraídos das imagens selecionadas. Na falta destes alvos na cena é feito uma averiguação na imagem para sutração das frequências mais baixas.

## **2.4.1.1.2 - Correções Radiométricas**

Nas imagens existem duas formas de distorções radiométricas (ruídos) que podem ser classificadas como do tipo coerente (padrão sistemático) e aleatório (sem padrão).

Os ruídos coerentes apresentam-se como faixas horizontais com abruptas diferenças de brilho. O método mais utilizado para minimizar este ruído é a normatização de histograma com ajuste de média local, proposto por Taranik (1977).

O ruído aleatório consiste na má qualidade de "pixels" ao longo de uma linha. O método proposto por Taranik (1977) pode ser utilizado, bem como é possível substituir os valores de brilho da linha degradada pelos valores da linha anterior. "Pixels" ruins isolados podem ser substituídos pela média dos vizinhos mais próximos (Meneses, 1986).

Oliveira Galvão (1991), com o objetivo de fazer uma caracterização fitofisionômica da restinga, utilizou em seu método uma inspeção automática dos números digitais de cada linha da imagem, através do método proposto por Taranik (1977). De forma complementar, foi feita uma inspeção visual banda a banda para identificação e correção de possíveis ruídos perceptíveis visualmente.

# **2.4.1.1.3 - Correção Geométrica**

Segundo Richards (1986), as fontes de distorções geométricas podem ser relacionadas a diversos fatores sendo que os três principais são: rotação da terra durante o período de imageamento, variações na atitude e velocidade do satélite e grande campo de visada de alguns sensores.

A função dos programas de correção geométrica é reorganizar os "pixels" da imagem em relação a um determinado sistema de projeção cartográfica (Novo, 1989). Esta técnica pode também ser aplicada quando há interesse de trabalhar com imagens de datas diferentes ou com produtos originados de sensores diferentes.

Independentemente de se conhecer a fonte ou o tipo de distorção, o modelo mais comum de correção geométrica segundo Crósta (1992), envolve as seguintes etapas:

- Determinação da relação entre sistema de coordenadas do mapa e da imagem;
- Estabelecimento de um conjunto de pontos definindo os centros dos "pixels" na imagem corrigida, conjunto esse que irá definir um "grid" com as propriedades cartográficas do mapa;
- Cálculo dos valores de intensidade dos pixels na imagem corrigida, por interpolação das intensidades dos "pixels" da imagem original.

Existem vários tipos de interpoladores para reamostragem dos "pixels" na imagem corrigida, que são: interpolação por alocação do vizinho mais próximo, interpolação bilinear, e interpolação por convolução cúbica (Novo, 1989).

Araújo D'Alge (1986) utilizaram a técnica de registro de imagens para dados TM/LANDSAT, apoiada em cartas topográficas de grande e média escala. Ressaltam que, para um bom registro, é importante a aquisição de pontos de

controle de fácil identificação (rodovias, drenagens, talhões agrícolas, etc) na imagem e na carta, o que depende da escala de trabalho utilizada.

Pinto (1991) utilizou a técnica de registro para conjugar produtos originários de sensores diferentes (TM/LANDSAT e HRV/SPOT), visando a identificação e caracterização de superfícies decorrentes de processos de erosão do solo.

Chavez (1986), com o objetivo de obter imagens com melhor resolução espacial, utilizou a técnica de registro de imagens para sobrepor dados TM/LANDSAT e SPOT, e também fotografias aéreas. Nesta mesma linha de trabalho pode ser citado o trabalho de Kurkdjian et al.(1988), na avaliação de uso do solo urbano.

Hernandez Filho et al. (1991) utilizaram dados TM/LANDSAT para fazer o monitoramento de áreas reflorestadas. O registro de imagens com datas diferentes de uma mesma cena teve como objetivo verificar as alterações ocorridas no intervalo de aquisição das imagens.

### **2.4.1.2 - Técnicas de Processamento de Realce**

O processamento de realce de imagem consiste na aplicação de um conjunto de técnicas de processamento que visam exclusivamente melhorar ou realçar as características visuais de toda a imagem, ou de feições específicas, para posterior interpretação visual.

#### **2.4.1.2.1 - Ampliação Linear de Contraste**

Esta técnica tem como objetivo facilitar a discriminação visual de características da cena com baixo contraste (Novo, 1989).

Os sensores de um imageador são, geralmente, projetados para registrar uma larga faixa de valores de brilho. Entretanto o Sistema TM/LANDSAT, por exemplo, possui poucas cenas com uma faixa de brilho que utiliza toda a faixa de sensibilidade dos sensores(0 a 255 níveis de cinza). Para a produção de imagem com um contraste ótimo, é necessário utilizar toda a escala de cinza disponível, desde o escuro, nível zero(0), até o extremo claro, nível duzentos e cinquenta e cinco(255), Dutra et al. (1981).

A ampliação linear de contraste consiste em, adquirido o histograma, avaliar os níveis de cinza mínimo e máximo existentes na imagem, e levar o nível mínimo de cinza ao extremo escuro, nível zero(0) e o nível máximo de cinza ao extremo claro, nível duzentos e cinquenta e cinco(255). Todos os outros níveis de cinza da imagem serão distribuídos linearmente, entre os extremos (Barbosa, 1984).

Esta técnica é considerada simples e amplamente aplicada. Sua utilização se dá em bandas originais, ou de forma complementar às demais técnicas de realce.

Valério Filho e Pinto (1987) utilizaram a técnica de ampliação linear de contraste em várias bandas gerando as composições coloridas(TM2, TM3, TM4; TM2, TM3, TM5; TM2, TM5, TM7 e TM2, TM7, TM4) para analisar os dados de

cobertura vegetal/uso da terra, visando a identificação de áreas submetidas a processos de erosão. Os autores concluiram que as composições TM em falsa-cor submetidas a ampliação linear de contraste, aumentaram substancialmente o poder de discriminação da alteração da cobertura vegetal, servindo como um indicador da degradação do solo.

Hernandez Filho et al. (1988) avaliaram imagens TM/Landsat e SPOT em áreas reflorestadas e utilizaram a técnica de ampliação linear de contraste para melhor discriminação destas áreas. Hernandez Filho (1989) utilizou a mesma técnica em imagens TM/LANDSAT, com a finalidade de realçar as imagens e facilitar a separação de áreas de reflorestamento (pinus spp. e eucaliptus spp.).

### **2.4.1.2.2 - Transformação IHS**

As composições coloridas de imagens multiespectrais são apresentadas nos monitores coloridos associadas às cores primárias vermelho(R), verde(G) e azul(B). A percepção visual, no entanto, trabalha com combinações independentes destas cores fundamentais que são intensidade(I), matiz(H) e saturação(S) (Dutra e Meneses, 1987).

Gillespie et al. (1986) relacionaram os componentes IHS às seguintes percepções do sistema visual humano:

- Intensidade(I): relaciona-se ao brilho do objeto;
- Matiz(H): relaciona-se à sensação de cor visualmente perceptível;

- Saturação(S): corresponde à pureza ou quantidade de branco existente em uma cor.

O método baseia-se na transformação da imagem representada no espaço RGB para o espaço IHS de variáveis independentes do ponto de vista da percepção visual. No espaço IHS é possível manipular cada componente separadamente, obtendo assim maior controle sobre o processo de realce de cor através de deslocamentos e operações lineares e nãolineares sobre os componentes I, H e S. Com a aplicação da transformação IHS inversa é possível observar a imagem no monitor, agora com suas cores já realçadas (Dutra e Meneses, 1988).

As informações sobre as equações e outros detalhes que envolvem a técnica de transformação IHS, podem ser encontradas nos trabalhos de Haydn et al. (1982), Gillespie et al. (1986), Schowengerdt (1983), Dutra e Correia (1989) e Chavez (1990).

Pinto (1991) utilizou a técnica de transformação IHS para realçar imagens TM/LANDSAT e também para produzir um produto híbrido com a imagem SPOT. O objetivo era conseguir uma melhor caracterização das variações da cobertura vegetal. Essas variações podem ser utilizadas como indicadores da presença de feições de erosão do solo. A composição TM3(B), TM5(G) e TM7(R) foi rotacionada para as componentes I, H e S, onde se aplicou uma rotação de 30 graus em H , uma ampliação linear de contraste em I e um "offset" de 52 em S. Outro tratamento feito foi a substituição do componente I pela imagem PAN/SPOT. Com a composição híbrida houve uma melhora na resolução e ficou mais fácil a percepção dos alvos.

Oliveira Galvão (1991) aplicou a transformação IHS em uma composição colorida TM3(B), TM4(R) TM5(G), para discriminar alvos em áreas de restinga. O autor observou que alvos com comportamentos espectrais semelhantes, após a transformação, apresentaram diferenças sutis.

Dutra e Meneses (1986) aplicaram a transformação IHS em imagens TM/LANDSAT com o objetivo de discriminar diferentes litologias na região centro-norte da Bahia obtendo bons resultados.

## **2.4.1.2.3 - Realce por Decorrelação**

Soha e Schwartz (1978) introduziram uma nova técnica baseada na transformação "whitening", a qual produz novas imagens cujos histogramas ocupam todo o espaço de cores, maximizando o número de possíveis feições de cores sem alterá-las consideravelmente.

Os procedimentos de realce por decorrelação consistem numa transformação por componentes principais, seguida por uma equalização de variância, e por último por uma rotação que é inversa à rotação usada nas componentes principais (Schowengerdt, 1983).

A rotação inversa apresenta vantagem sobre o método de componentes principais porque permite que as relações entre as cores básicas das bandas da imagem original sejam preservadas (Crósta, 1992). Embora cores absolutas possam ser mudadas, uma área que era na imagem original mais azul do que a média, permanecerá mais azul do que a média depois de decorrelacionada (Soha e Schwartz, 1978). Isto é

importante e facilita a interpretação da imagem realçada, porque o entendimento das cores de uma imagem está diretamente relacionado com o comportamento espectral dos alvos.

Oliveira Galvão (1991) utilizou o realce por decorrelação em uma composição colorida TM3, TM4 e TM5, para caracterização de restinga. Após a aplicação do algorítmo, foram criadas as imagens decorrelacionadas 1D, 2D e 3D, onde as mesmas foram associadas a todas possíveis combinações de cores RGB. A melhor combinação de cores foi 1D-B, 2D-G e 3D-R.

Abrams (1984) utilizou o realce por decorrelação em imagens TM/LANDSAT em uma área no Arizona, EUA. A composição colorida usada foi TM7(R), TM5(G) e TM1(B). A aplicação do realce por decorrelação, permitiu que vários tipos de rochas fossem separados sobre a imagem devido às diferenças de cores.

Rothery (1987) mostrou como o realce por decorrelação pode auxiliar a interpretação de imagem. Analisou uma composição TM7(R),TM5(G) e TM4(B) da região das montanhas de Oman, Arábia, fazendo uma caracterização detalhada dos alvos pelas cores na imagem. Concluiu que o realce por decorrelação é um procedimento simples e o recomenda em todos os casos onde o objetivo seja produzir uma imagem colorida para interpretação visual.

### **2.4.1.2.4 - Formação de Composições Coloridas**

As imagens coloridas podem ser obtidas por um processo que combina três imagens derivadas quaisquer com as três cores

primárias - vermelho(R), verde(G) e azul(B) - dos sistemas de vídeos coloridos. A cada banda ou a cada imagem derivada, é destinada livremente uma das cores R, G e B (Crósta, 1992).

A reconstituição da cor dos objetos presentes na imagem é obtida, desta forma, por um processo aditivo de cor, onde a soma das três cores primárias resulta no branco, e, as combinações em pares, nas cores ciano(azul+verde), magenta (azul+vermelho) e amarelo (vermelho+verde). Tal combinação de cores é denominada de imagem RGB, e refere-se aos valores triestímulos associados aos monitores (Schowengerdt, 1983).

Pinto et al. (1988) utilizaram dados TM/LANDSAT para o mapeamento do uso da terra. Foram analisadas várias combinações de imagens(três a três), e através de critério de discriminação visual de alvos conhecidos contidos na cena, concluíram que a composição TM4(R), TM5(G) e TM7(B) era a mais informativa no contexto do objetivo do trabalho.

Chen et al. (1986) aplicaram dois métodos para determinar as melhores composições coloridas para discriminação de plantações, com dados TM/LANDSAT. O método de entropia, que está baseado na variância total máxima, eliminando bandas altamente correlacionadas. E o método da distância J-M, que é útil para classificação multi-classe. Para o método de entropia, a melhor composição foi TM4, TM5 e uma banda no vísivel ou a TM7, enquanto que o método da distância J-M não mostrou diferença nas composições analisadas, mas mostrou que uma composição de três bandas é mais apropriada na discriminação de culturas.

#### **2.4.2 - Sistemas de Informação Geográficas**

Os sistemas de informações geográficas(SIG) são sistemas destinados ao tratamento de dados referenciados espacialmente. Estes sistemas são bancos de dados capazes de armazenar, recuperar e manipular informações digitais, geo-referenciadas, provenientes de imagens, mapas e MNT's (Felgueiras et al., 1990).

Estes sistemas manipulam dados de diversas fontes como mapas, imagens de satélites, cadastros e outras, permitindo recuperar e combinar informações e efetuar os mais diversos tipos de análise sobre os dados (Alves et al., 1988).

Um SIG pode ser utilizado em estudos relativos ao meio ambiente e aos recursos naturais, na pesquisa da previsão de determinados fenômenos ou no apoio a decisões de planejamento, considerando a concepção de que os dados armazenados representam um modelo do mundo real (Burrough, 1986).

## **2.4.2.1 - Fontes, Categorias e Formatos dos Dados**

A unidade maior de trabalho no SIG é o projeto (uma determinada região, por exemplo). Este é formado por vários planos de informação(PI's), que reúnem todas as informações que se referem a um certo aspecto do modelo de uma região, como: solo, vegetação, área urbana, etc (Alves et al., 1990).

Os dados utilizados em um SIG podem ser classificados em fontes primárias (levantamentos diretos em campo ou sobre produtos de sensoriamento remoto) ou secundárias (mapas e

estatísticas, derivadas de fontes primárias). A fonte de dados deve ser definida de acordo com sua abrangência espacial, detalhamento, custos, possibilidade de padronização e confiabilidade (Teixeira et al., 1992).

Uma categoria é definida pelo conjunto de dados espaciais que são representados e tratados pelo sistema da mesma maneira. Com isso grandezas geográficas que têm propriedades semelhantes pertecem a uma mesma categoria. Estas categorias podem ser definidas como: áreas, modelos númericos de terreno(MNT) e imagens (Alves et al., 1990).

Os formatos dos dados de um SIG estão associados às formas de representação digital, no computador, das informações contidas numa determinada fonte de dados. Os principais formatos, conforme Felgueiras et al.(1990), são:

- Formato vetorial: conjunto de pontos definidos no espaço 2-D(X,Y), que representam entidades tais como: rios, estradas, isolinhas, etc.

Formato imagem: matriz de pontos distribuídos regularmente no espaço 2-D(X,Y), que representam uma área da região terrestre, onde se associa um nível de cinza.

- Formato amostra-3D: são pontos definidos no espaço 3D(X,Y,Z), que servem como amostras do comportamento de uma variável Z dentro de uma região definida no espaço(X,Y). Neste formato incluem-se as amostras de toxidade do solo, batimetria, etc.

- Formato grade: conjunto de pontos definidos no espaço 3-D(X,Y,Z) distribuidos no plano(X,Y), segundo uma figura poligonal(triangular ou retangular). É o formato mais utilizado para representação de dados MNT's.

A integração de dados dentro de um SIG ocorre através dos formatos vetorial, grade e imagem. Em termos computacionais, a integração de dados no formato imagem é a mais simples, assim um SIG deve apresentar um modo de conversão dos diversos formatos para o formato imagem (Felgueira, 1990).

### **2.4.2.2 - Interface entre Sensoriamento Remoto e SIG**

A maioria dos SIG foram desenvolvidos de forma integrada com os "softwares" de processamento de imagens digitais, apresentando uma interface entre ambos (Teixeira et al., 1992).

O Instituto Nacional de Pesquisas Espaciais (INPE) desenvolveu dois "softwares", o SITIM (Sistema de Tratamento de Imagens) que manipula imagens de sensoriamento remoto, e o SGI(Sistema Geográfico de Informações), que foi desenvolvido para funcionar de forma integrada com o SITIM (Engespaço, 1993).

Qualquer imagem manipulada no SITIM pode ser diretamente transferida para o SGI. Esses dados podem ser superpostos a outros dados cartográficos, ou gerar mapas temáticos a partir de imagens de satélite classificadas. Da mesma maneira , os planos de informação(PI's) do SGI podem ser incorporados ao SITIM (Assad e Sano, 1993).

# **2.4.2.3 - Aplicações de SIG e Processamento Digital de Imagem no Uso e Ocupação do Solo**

Formaggio et al. (1992) utilizaram o SGI/INPE na determinação da aptidão agrícola e na avaliação comparativa com o uso atual, em uma área da região de Leme-SP. Foram gerados onze(11) planos de informação referentes aos fatores limitantes, para a determinação do mapa de aptidão agrícola via SGI. O uso atual do solo foi mapeado pela interpretação de imagens TM/LANDSAT. Com o cruzamento destas informações via SGI, obteve-se o mapa de taxas de adequação de uso, mostrando que 17,5% da área de estudo se enquadrava nas classes de aptidão baixa ou inadequada, devido a usos mais intensivos que os recomendados. Os autores concluíram que as classes de aptidão agrícola, conjuntamente com as classes de uso da terra mapeadas via imagens e cruzadas através do SIG, constituem excelentes ferramentas para o monitoramento periódico das taxas de adequação, principalmente quando se considera a dinâmica da variação do uso das terras.

Almeida et al. (1990) demonstraram a aplicação de SIG no manejo de florestas implantadas. A área teste estava localizada no horto florestal da cidade de Jarinu-SP. Os PI's mapa topográfico, levantamento semi-detalhado de solos, levantamento de ervas daninhas, mapa cadastral e mapa com distribuição de espécies, foram digitalizados através de mapas de levantamentos a nível local. De acordo com as necessidades de manejo da área foi gerado mapa de declividade, que, integrado através do SGI/INPE aos outros mapas digitalizados, forneceu uma informação para manejo de ervas daninhas. Os autores concluíram que os SIG's são ferramentas úteis para auxílio no manejo de florestas

implantadas, na integração de diferentes tipos e fontes de dados, nas análises multidisciplinares e na geração de produtos para aplicações práticas.

Carvalho et al. (1993) aplicaram técnicas de geoprocessamento na identificação da erosão dos solos na bacia do Rio Araçoiaba-CE. Para isso utilizaram como base de dados imagens TM/LANDST, documentos cartográficos e outras informações disponíveis. O modelo EUPS foi empregado, sendo o fator uso e ocupação extraído das imagens TM/LANDSAT. Os outros fatores foram gerados através da digitalização de documentos cartográficos e manipulações do SGI/INPE. Através da integração dos fatores R, K, L e S, foi gerado o PNE, e com a interface SITIM/SGI o fator uso e ocupação foi integrado ao PNE, gerando as classes de perdas relativas por erosão (o fator P foi considerado igual a 1). Os autores concluíram que o uso de técnicas de geoprocessamento era muito adequado à execução deste tipo de trabalho, em função do grande número de dados e da dimensão da área (591 Km2).

Gomes et al. (1993) utilizaram o SGI/INPE para avaliação da aptidão agrícola, em uma área localizada no Ceará. O material utilizado constou de documento cartográfico de solos e memorial descritivo. A partir do mapa básico foram elaborados os mapas acessórios(overlays), que foram digitalizados. Foram gerados os PI's: unidade de solos, saturação de bases, saturação de sódio, profundidade efetiva, tipo de horizonte B, hidromorfismo, vegetação e relevo. A integração dos PI's foi realizada no formato "raster", obtendo como resultado a aptidão agrícola da área. Os autores concluíram que os avanços tecnológicos de sistemas para armazenamento e manipulação de informações

geo-codificadas indicam a possibilidade de otimização do processo de automação de classificações interpretativas aplicadas a estudos de recursos naturais, incluindo a avaliação da aptidão agrícola de terras.

### **CAPÍTULO 3**

### **MATERIAL E MÉTODOS**

# **3.1 - Área de Estudo**

A área de estudo compreende a bacia do Ribeirão Bonito no entorno do reservatório da represa de Barra Bonita no Estado de São Paulo, entre as coordenadas de Latitudes S 22<sup>0</sup>  $38'11''$  e  $22^027'15''$  e Longitudes O  $42^011'52''$  e  $42^006'16''$ (figura 1).

Identifica-se a bacia do Ribeirão Bonito como uma unidade natural inserida na interface de dois setores geológicogeomorfológicos: a Depressão Periférica essencialmente arenítica e o "front" da Cuesta arenítico-basáltica.

A escarpa da cuesta e seu topo impõe condições diferenciadas ao escoamento superficial das águas pluviais, situação observada no médio e baixo cursos instalados no setor da Depressão Periférica com suas colinas e interflúvios amplos e suavizados e baixa energia do relevo.

Associada à diferenciação geológico-geomorfológica, observa-se na área uma diversificação da cobertura pedológica.

A ocupação antrópica é igualmente diversificada, fundamentada em atividades agro-silvo-pastoris inseridas no contexto sócio-econômico regional. As principais culturas são a cana de açucar, mandioca, milho, arroz e citros. A atividade agropecuária também é bastante intensa ocupando uma grande área da microbacia.

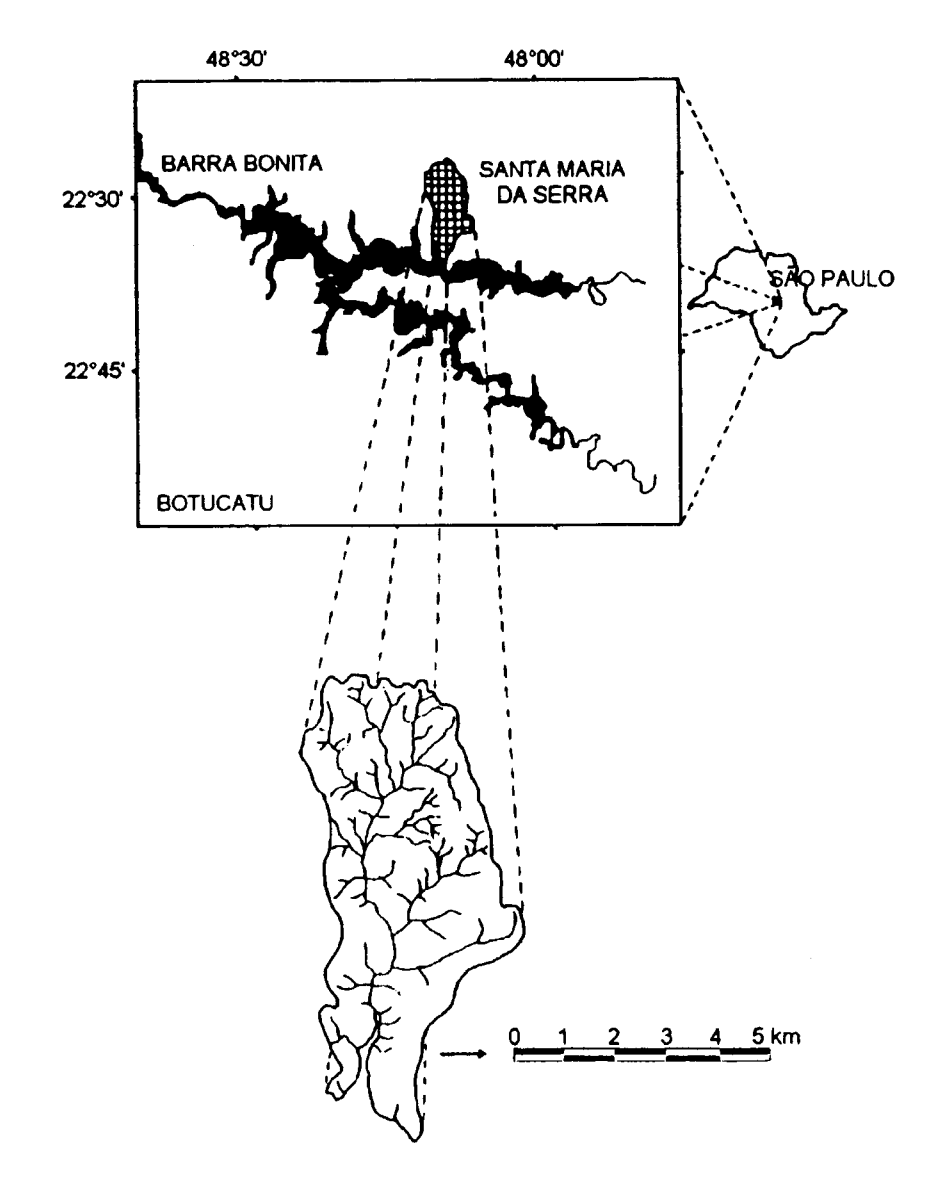

FIGURA 3.1 - Localização da área de estudo.

# **3.1.1 - Geomorfologia**

A porção mais significativa da bacia encontra-se situada nos limites impostos pela Depressão Periférica, inclusa na Zona do Médio Tietê. A área de estudo pode ser dividida em três compartimentos geomorfológicos, constituidos por colinas médias, uma zona de escarpas e por uma região de degradação nas cotas inferiores.

Na porção correspondente às Colinas Médias, observa-se a predominância de interflúvios com áreas de 1 a 4  $\mathtt{Km}^2$ , topos aplainados e vertentes com perfis convexos a retilíneos. A drenagem caracteriza-se por uma densidade baixa a média e padrão sub-retangular. Há também a ocorrência de vales abertos a fechados com planícies aluviais interiores restritas.

As áreas de escarpas apresentam padrão festonado desfeitos por espigões, topos angulosos e vertentes com perfis retilíneos. O padrão de drenagem é caracterizado por uma alta densidade e feições paralelas a dendríticas e vales fechados.

A porção inferior da área de estudo é caracterizada pela presença de Colinas Amplas, onde predominam interflúvios com áreas superiores a 4 Km<sup>2</sup>, topos extensos e aplainados e vertentes com perfis retilíneos a convexos. Verifica-se uma drenagem de baixa densidade com planícies aluviais interiores restritas e presença eventual de lagoas perenes a intermitentes.

#### **3.1.2 - Cobertura Pedológica**

A cobertura pedológica da área é composta por solos Latossólicos, Podzólicos, Litólicos, Hidromórficos e Areias Quartzosas.

Os solos Latossólicos são discretizados em unidades de Latossolo Vermelho-Amarelo distrófico ou álico, com subunidades LVa1 e LVa2. A primeira unidade representa um Latossolo Vermelho-Amarelo distrófico ou álico A moderado textura média relevo suave ondulado. A sub-unidade LVa2

representa um Latossolo Vermelho-Amarelo álico A moderado textura média relevo ondulado.

O solo Podzólico Vermelho-Amarelo é representado pela associação Podzólico Vermelho-Amarelo abrupto e Podzólico Vermelho-Amarelo, ambos Tb A moderado textura arenosa/média.

O solo Litólico é representado pela sub-unidade Re1 - Solos Litólicos eutróficos A moderado e chernozêmico textura média relevo forte ondulado e montanhoso + afloramento de rocha.

O solo Hidromórfico é representado pela sub-unidade HGp - Glei pouco húmico distrófico ou álico Tb textura média.

A Areia Quartzosa é representada pela sub-unidade AQ - Areia Quartzosa distrófica ou álica A moderado.

# **3.1.3 - Clima da Área de Estudo**

O clima característico segundo a classificação de Koppen ( Strahler e Strahler, 1979) é Cwa - mesotérmico úmido, quente e inverno seco, onde:

- C clima mesotérmico;
- s distribuição de precipitação durante todo o ano;
- a verão quente e inverno seco.

## **3.2 - Materiais**

Para dar suporte ao presente trabalho foram utilizados materiais e equipamentos que serão descritos nos ítens seguintes.

## **3.2.1 - Fotografias Aéreas**

Recobrimento aerofotogramétrico pancromático na escala aproximada de 1:40.000 (1988), realizado pela Terrafoto S.A.

# **3.2.2 - Imagens de Satélite**

Imagem adquirida pelo sensor Thematic Mapper do satélite LANDSAT 5, na órbita 220 ponto 76 quadrante A. A data de imageamento ocorreu no dia 25-12-1994.

### **3.2.3 - Cartas Topográficas**

Duas cartas planialtimétricas na escala de 1:50.000 geradas pelo Instituto Brasileiro de Geografia e Estatística (IBGE,1976), com as seguintes características:

> - Projeção UTM/Córrego Alegre - Carta Santa Maria da Serra ( folha SF-22-Z-B-VI-

2) e Carta Brotas (folha SF-22-Z-B-III-4).

# **3.2.4 - Sistemas de Processamento Utilizados**

No processamento digital dos dados TM/Landsat, que incluem as etapas de pré-processamento e processamento de realce, utilizou-se o Sistema de Tratamento de Imagens - SITIM. A manipulação de dados e informações georreferenciadas, incluindo a entrada de mapas temáticos, a interpretação de imagens e a combinação e operação de grades regulares foi realizada através do Sistema de Informações Geográfica - SGI/INPE, estes dois "softwares" funcionam em ambiente do tipo "PC".

# **3.2.5 - Mapa Disponível**

- O mapa de uso e ocupação de 1988 foi elaborado por Castro (1992) sendo digitalizado e aproveitado no presente trabalho.

### **3.3 - Metodologia**

A metodologia abordada neste trabalho consiste de três etapas: na primeira etapa levantaram-se de forma sistemática os dados que compõem os modelos, e nas outras duas etapas integraram-se estes dados em diferentes níveis (Figura 3.2).

Os modelos foram definidos segundo as seguintes formulações:

- **EUPS**: **A**=**R**x**k**x(0,00984x**L**0,63x**S**1,18)x**C**x**P**  $-$  **MEUPS**: **Y**=89,6(**Q**x**qp**)<sup>0,56</sup>x**k**x(0,00984x**L**<sup>0,63</sup>x**S**<sup>1,18</sup>)x**C**x**P** 

Sendo que as definições das diferentes variáveis de cada modelo já foram feitas anteriormente nos Ítens 2.1 e 2.2.

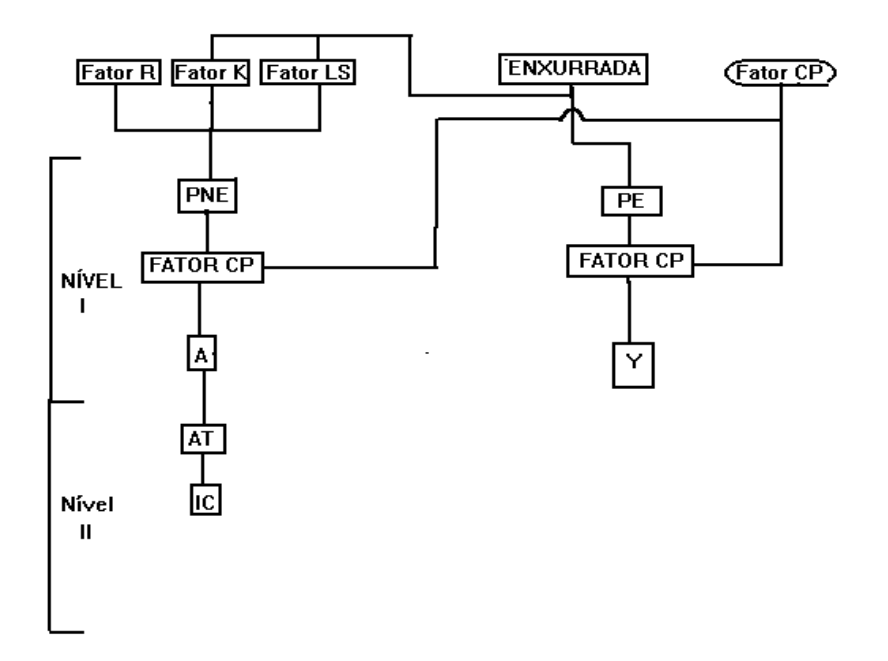

FIGURA 3.2 - Metodologia geral do trabalho.

# **3.3.1 - O Fator Erosividade no Modelo EUPS**

Este fator representa a capacidade da chuva em provocar erosão, sendo representado através de isolinhas em mapas de isoerodontes. O mapa consultado no trabalho foi o de Bertoni e Lombardi Neto (1985), onde o valor médio anual estimado para área é de 625 Tmm/ha.a., sendo considerado valor único devido à pequena dimensão da bacia analisada.

# **3.3.2 - O Fator Escoamento Superficial no Modelo MEUPS**

Este fator é composto de um modelo hidrológico complexo onde há várias variáveis a serem levantadas; sendo assim, será abordada neste ítem a maneira pela qual os dados foram

adquiridos. As variáveis levantadas seguem a sistemática já citada no ítem 2.2 deste trabalho.

O parâmetro **I** (volume de precipitação) foi selecionado a partir da análise da maior precipitação observada com 25 anos de recorrência a partir do ano de 1970, no município de Santa Maria da Serra. Os dados utilizados foram observados por uma estação metorológica do DNAE no município de Santa Maria da Serra.

O parâmetro **CN** (curva Número) foi definido a partir do cruzamento do mapa de uso e ocupação do solo com o mapa de solo da área de estudo. Com o resultado do cruzamento e consultando as Tabelas 3.1 e 3.2 foi estabelecida a conversão dos valores dos polígonos, através do algorítimo IMAT2GRD, obtendo-se o mapa CN. A CN média foi determinada através da média ponderada dos valores do mapa CN.

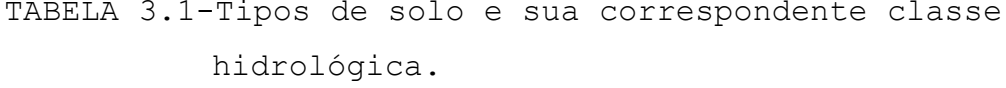

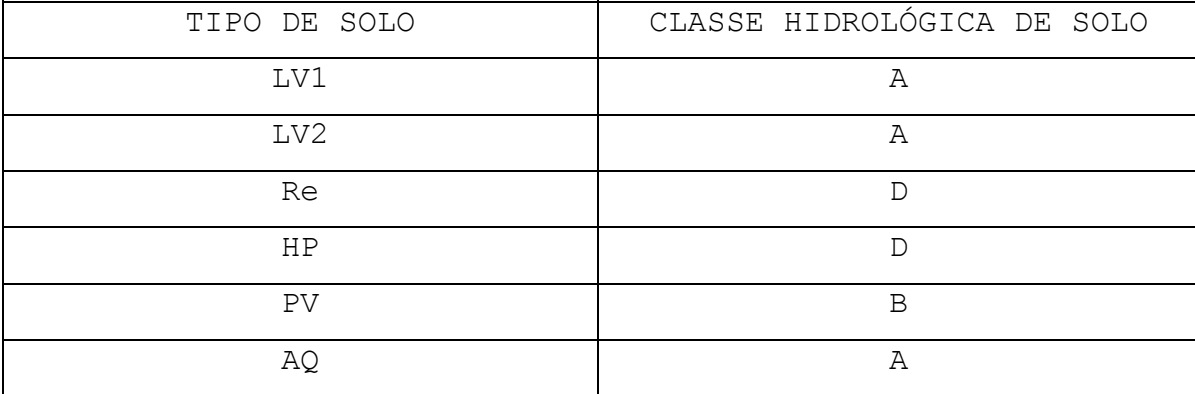

FONTE: Lombardi Neto et al.(1994).

TABELA 3.2 - Associação do tipo de uso e ocupação do solo com classes hidrológicas de solo, com os respectivos valores da curva número(CN).

| DE USO E OCUPAÇÃO<br>CLASSE<br>DO<br>SOLO |              |    | CLASSE HIDROLÓGICA DO SOLO |    |
|-------------------------------------------|--------------|----|----------------------------|----|
|                                           | $\mathbf{A}$ | в  | C                          | D  |
| CULTURA PERMANENTE                        | 54           | 70 | 80                         | 85 |
| CANA DE AÇUCAR                            | 58           | 72 | 81                         | 85 |
| VEGETAÇÃO NATURAL                         | 27           | 43 | 57                         | 66 |
| REFLORESTAMENTO                           | 36           | 60 | 73                         | 79 |
| PASTAGEM                                  | 49           | 69 | 79                         | 84 |
| CULTURA TEMPORÁRIA                        | 67           | 78 | 85                         | 89 |
| AREA URBANA                               | 72           | 82 | 87                         | 89 |

FONTE: Lombardi Neto (1995).

A variável **A** (área da bacia hidrográfica) foi determinada a partir do algorítmo cálculo de área tendo como base o plano de informação limite (limf).

A variável **L** (comprimento medido ao longo do talvegue da bacia) foi determinada a partir do algorítmo cálculo de distância, onde foram selecionados os dois pontos mais distantes pertencentes a bacia hidrográfica.

O parâmetro declividade média do talvegue (Y) foi calculado através da análise das cartas planialtimétricas que recobrem a área de estudo. Com a divisão do desnível da nascente até a foz do ribeirão principal da bacia pela sua distância se obteve este parâmetro.

## **3.3.3 - O Fator Erodibilidade**

O fator erodibilidade está associado ao tipo de solo; sendo assim, primeiramente foi realizado um levantamento semidetalhado de solos da área de estudo com o objetivo de se obter o mapa de solos. O levantamento consta das seguintes etapas:

- Utilização de fotografias aéreas para o levantamento fisiográfico da área de estudo;

**-** Trabalho de campo orientado pelo mapa fisiográfico. Em cada unidade fisiográfica foram coletadas três amostras de solo, sendo uma no topo, outra no terço superior e finalmente no terço inferior. Com o auxílio de um pedólogo experiente (Doutor Hélio do Prado do Departamento de Solos do Instituto Agronômico de Campinas-IAC), foi feita a identificação das amostras e indicado o tipo de solo correspondente;

- Delimitação das manchas de solo orientada pelo levantamento fisiográfico e amostras de solo realizadas a campo.

Os valores de erodibilidade foram definidos para cada classe de solo bem como sua tolerância de perdas de solo segundo Bertoni e Lombardi Neto (1985).

| CLASSE DE SOLO | VALOR K | VALOR AT |
|----------------|---------|----------|
| LVa1           | 0,17    | 14, 2    |
| LVa2           | 0,17    | 14, 2    |
| PV             | 0,48    | 09,1     |
| Re1            | 0,53    | 04, 2    |
| HGp            | 0,11    | 00, 0    |
| AQ             | 0,17    | 14, 2    |

TABELA 3.3 - Valores de erodibilidade (K) e de perdas toleráveis (AT) de solos por classe de solo.

FONTE: Bertoni e Lombardi Neto (1985).

Para transferir os dados para o SIG, primeiramente foi digitalizado o mapa de solos da área de estudo; a entrada dos dados foi feita no formato vetorial (polígono). A seguir esta base foi convertida para o formato raster (imagem) o que torna o dado compatível com os algorítmos de manipulação. A resolução da imagem corresponde à adotada para os demais planos de informações que é de 250x250m. Finalmente, com a utilização do algorítmo IMAT2GRD, os dados foram convertidos para o formato MNT, reclassificando as manchas de solo, atribuindo a estas seus valores de erodibilidade e tolerância. Este procedimento foi necessário de forma a possibilitar a utilização de combinações e operações entre grades.

### **3.3.4 - O Fator Comprimento de Vertente (L)**

A obtenção deste parâmetro seguiu o método desenvolvido pelo IPT (1986). Utilizando uma grade regular de 0,5x0,5cm (250m na escala 1:50.000) foi realizada a medida da distância das extremidades das células e o ponto de dispersão da água a montante da vertente. Este valor

representa a distância segundo o maior declive da encosta por onde escoam as águas pluviais até atingir o ponto de medição. Os valores foram ordenados em formato matricial (ASCII), procedendo-se à entrada no SIG em formato grade MNT.

### **3.3.5 - O Fator Declividade (S)**

O mapa de declividade foi estabelecido através do método do ábaco analógico, onde o ábaco é posicionado segundo uma linha ortogonal às curvas de nível e a declividade é dada pela distância entre às curvas contíguas, distância essa que se enquadra num dos intervalos definidos (Biase, 19).

Os intervalos de classes que serão utilizados no trabalho são: Classe A - 0 a 3%; Classe B - 3 a 6%; Classe C - 6 a 12%; Classe D - 12 a 20%; Classe E - 20 a 40%; e Classe F - > 40%. As classes foram definidas levando-se em conta a escala das folhas topográficas (1:50.000) e a equidistâncias entre as curvas de nível.

A entrada dos dados no SIG segue os mesmos procedimentos executados para o fator erodibilidade, ou seja, digitalização no formato vetorial com posterior conversão para o formato raster com resolução de 250x250m, finalizando com a aplicação do algorítmo IMAT2GRD onde é feita a correspondência dos valores de declividade com as classes digitalizadas, criando uma grade MNT. Os valores de declividade correspondem à média do intervalo de classe definido.

# **3.3.6 - O Fator Uso e Manejo do Solo e Práticas Conservacionistas (CP)**

O fator uso e ocupação do solo para o cenário de 1994(**C)** foi estabelecido a partir da interpretação dos padrões de uso e ocupação da área de estudo, através da utilização de imagens de satélite (Ítem 3.3.6.1).

O fator práticas conservacionistas (P) foi definido conforme a declividade (Tabela 3.4), considerando-se o plantio em nível (Donzelli et al., 1992). Para se obter a grade do fator "P" foi realizada a conversão dos valores do plano de informação declividade, através do algorítimo IMAT2GRD, para os valores definidos na Tabela 3.4.

TABELA 3.4 **-** Dados de valores do fator práticas conservacionistas (P).

| DECLIVIDADE            | VALORES DE P |
|------------------------|--------------|
| $S \leq 3\%$           | 0,60         |
| $3\% \leq S \leq 6\%$  | 0,50         |
| $6\% \leq S \leq 12\%$ | 0,80         |
| $S > 12$ %             | 1,00         |

FONTE: Donzelli et al.(1992).

O fator **C** é considerado como uma função do potencial de proteção do solo devido a uma determinada cobertura vegetal e seu manejo. Este fator varia de zero (cobertura florestal) a um (solo exposto).

Os valores de **C** e sua correlação com classes de uso e ocupação é feita através de observações experimentais. Neste trabalho foram adotados os valores estabelecidos por Donzelli et al.(1992)(Tabela 3.5). As classes de uso e ocupação do solo definidas no trabalho correspondem às classes da Tabela 3.5.

TABELA 3.5 - Dados de valores do fator C para as classes de cobertura vegetal da microbacia do Ribeirão Bonito.

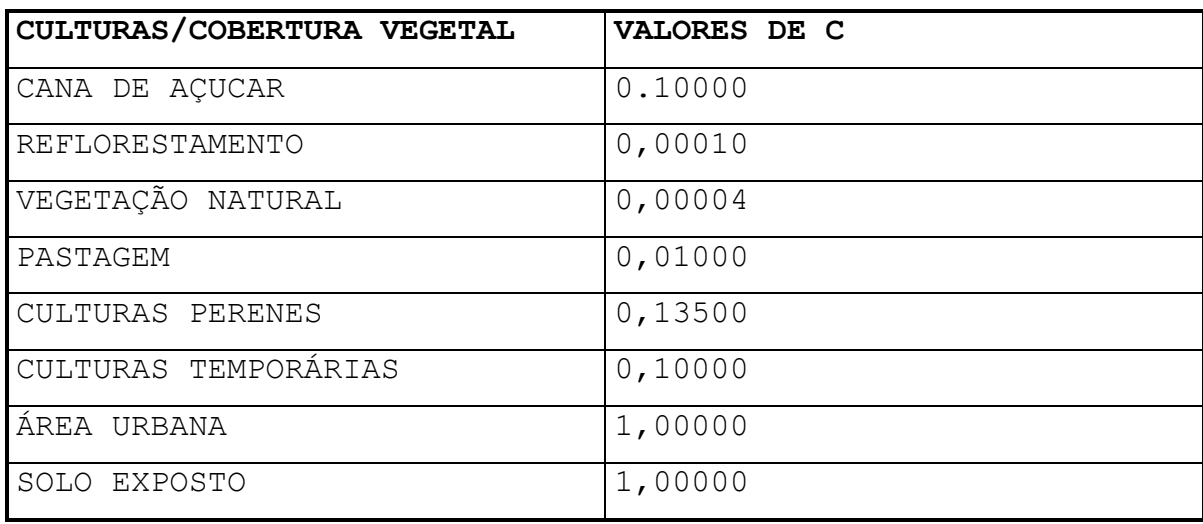

FONTE: Donzelli et al.(1992).

# **3.3.6.1 Técnicas de Sensoriamento Remoto**

A abordagem deste ítem tem como finalidade extrair as classes de uso e ocupação do solo a partir da imagem digital de 1994 utilizando técnicas de Processamento Digital de Imagens.

Foi realizada a seguinte sequência para obtenção do mapa de uso e ocupação do solo do cenário de 1994: (1) préprocessamento das imagens digitais; (2) técnicas de realce de imagens digitais; (3) transferência das imagens para ambiente SIG; (4) interpretação das imagens digitais; (5) obtenção da grade MNT.

### **3.3.6.1.1 - Pré-Processamento**

Após a definição da data da imagem a ser analisada no ano de 1994, realizou-se o pré-processamento, com a aplicação das correções atmosféricas, geométricas e radiométricas.

### **3.3.6.1.1.1 - Correções Atmosféricas**

A técnica do "Pixel" Escuro foi utilizada no presente trabalho. Foram destacados "pixels" amostrais correspondentes às áreas de sombra de relevo e água na imagem. Os números digitais apresentados por estes "pixels" foram identificados nas bandas espectrais de estudo (bandas 3, 4 e 5).

A área de sombra de relevo foi obtida nas encostas localizadas na cuesta da área de estudo, enquanto que o reservatório da represa de Barra Bonita forneceu as amostras referentes à água na cena.

Foi realizada uma análise dos números digitais apresentados pelos "pixels" correspondentes às áreas de sombra de relevo e água, para identificação dos valores que devem ser adotados na aplicação do método de Subtração do "Pixel" Escuro (Chavez Jr., 1975).

Posteriormente, foi efetuada a correção atmosférica banda a banda espectral.

## **3.3.6.1.1.2 - Correção Radiométrica**

Uma inspeção visual banda a banda espectral foi realizada para identificação e correção de possíveis ruídos
perceptíveis visualmente, utilizando -se o método mais conveniente, conforme o Ítem 2.4.1.1.2.

#### **3.3.6.1.1.3 - Correção Geométrica**

Com o objetivo de uniformizar cartograficamente as imagens utilizadas, a operação de registro de imagens tornou-se de grande importância no contexto do trabalho.

Desta forma foi realizada a operação de registro imagem x mapa com a imagem de 1994 e as cartas topográficas onde está inserida a área de estudo. Foram coletados pontos de controle, representados por alvos pouco mutáveis com o tempo (estradas e drenagem) e de fácil identificação tanto na imagem como nas cartas topográficas, obtendo uma equação de mapeamento para posterior criação da matriz de reamostragem. Para a criação da imagem registrada foi utilizado o interpolador vizinho mais próximo, devido este não alterar os valores dos níveis de cinza da imagem de saída (Novo, 1989).

#### **3.3.6.1.2 - Processamento de Realce de Imagens Digitais**

Após a etapa de pré-processamento, as bandas espectrais foram submetidas a técnicas de realce visando à melhor detecção e discriminação dos alvos de interesse.

#### **3.3.6.1.2.1 - Ampliação Linear de Contraste**

Através da função Tratamento de Imagens e aplicação do algorítmo Geração de Tabela, foi expandido o histograma original de níveis de cinza das imagens, de modo que o

mesmo ocupe todo o intervalo de zero a 255. Esta técnica de realce é muito utilizada isoladamente ou em conjunto com outras técnicas.

#### **3.3.6.1.2.2 - Transformação IHS**

Com o objetivo de se obter um maior contraste entre os alvos, foi aplicada a técnica de decomposição nas componentes I - Intensidade, H - Matiz e S - Saturação (Haydin et. al., 1982), no triplete selecionado de bandas TM(5R,4G e 3B).

Antes da decomposição das componentes RGB em IHS é importante se equalizar as médias das bandas envolvidas com o objetivo de evitar que as bandas de menor média sejam minimizadas na composição colorida formada.

Foram realizados cinco processamentos distintos envolvendo a manipulação dos componentes I, H e S, sendo:

1)Ampliação Linear de Contraste na imagem I; sem rotação nos eixos da imagem H , e sem adição de "offset" na imagem S.

2)Ampliação Linear de Contraste na imagem I; sem rotação nos eixos da imagem H, e adição de um "offset" de +32 na imagem S.

3)Ampliação Linear de Contraste na imagem I; sem rotação nos eixos da imagem H, e adição de um "offset" de +50 na imagem S.

4)Ampliação Linear de Contraste na imagem I; rotação de +30° nos eixos da imagem H, e adição de um "offset" de +32 na imagem S.

5) - Ampliação Linear de Contraste na imagem I; rotação de -30° nos eixos da imagem H, e adição de um "offset" de +32 na imagem H.

Após cada tratamento foi realizada a transformação inversa IHS - RGB, permitindo a visualização da composição colorida realçada.

#### **3.3.6.1.2.3 - Realce por Decorrelação de Bandas Espectrais**

Com o objetivo de gerar imagens não correlacionadas que apresentem características espectrais determinadas pelas feições de absorção e reflectância dos alvos nas bandas espectrais originais envolvidas, foi aplicada a técnica de realce Por Decorrelação.

Primeiramente foram adquiridas as matrizes de auto valor e auto vetor e as respectivas médias e variâncias no triplete selecionado. De posse destes dados foi realizada a rotação dos eixos da imagem, o que provoca a decorrelação entre as bandas, gerando uma imagem com melhor contraste.

#### **3.3.6.1.3 - Transferência e Interpretação no SIG**

Após a aplicação das técnicas de realce abordadas anteriormente foi definido o melhor tratamento, transferindo a imagem para o SIG através do algorítmo cópia de imagens.

Com a imagem em ambiente SIG, foi feito o seu mascaramento, através do algorítmo Mascarar Plano, de tal forma que somente a área de estudo seja visualizada.

O próximo passo foi a definição de uma legenda temática com posterior interpretação pelo modo tela. A imagem temática gerada com resolução de 250x250m foi convertida em uma grade MNT, associando a esta os valores específicos do fator C (Tabela 3.5), operação esta realizada através do algorítmo IMAT2GRD, podendo assim realizar-se as operações de combinação e operação entre grades.

#### **3.3.7 - Procedimentos Analíticos em Ambiente SIG**

Esta etapa constou da estruturação da base primária de dados e de procedimentos analíticos realizados por intermédio das funções de manipulação do SIG. Na primeira fase de integração foi feito o ordenamento e classificação dos dados básicos, os resultados foram apresentados na forma de mapas temáticos e de tabelas.

No estágio seguinte os dados foram analisados segundo os modelos EUPS e MEUPS, resultando em mapas de potencial natural de erosão (EUPS), potencial de erosão (MEUPS) e estimativa de erosão para cada um dos períodos considerados. Estes resultados foram expressos na forma de mapas temáticos e de tabelas.

Finalmente, na última etapa, realizou-se o cálculo dos índices auxiliares e a análise multitemporal dos resultados da etapa anterior.

#### **3.3.7.1 - Nível de Integração I**

Com a base de dados primária estruturada foi feita uma análise dos dados segundo os modelos EUPS e MEUPS. Inicialmente, foi calculado o valor do Potencial Natural de Erosão (PNE-EUPS) e o Potencial de Erosão (PE-MEUPS) , segundo as seguintes equações:

**PNE** = **R** x **K** x(0,00984 x  $L^{0,63}$  x  $S^{1,18}$ )

**PE = ENXURRADA**  $\times$  **K**  $\times$  (0,00984  $\times$  **L**<sup>0,63</sup>  $\times$  **S**<sup>1,18</sup>)

**ENXURRADA** = 89, 6 (
$$
Q \times qp
$$
)<sup>0,56</sup>

Para a estimativa das perdas relativas ao solo, os valores de PNE e PE foram integrados aos fatores **C** e **P**, conforme as expressões:

 $A = PNE \times C \times P$ 

$$
\mathbf{Y} = \mathbf{P} \mathbf{E} \times \mathbf{C} \times \mathbf{P}
$$

#### **3.3.7.2 - Nível de Integração II**

Nesta fase foi realizada à integração final dos dados visando atender à demanda de um plano diretor de uso e manejo da área de estudo e a definição das classes de susceptibilidade de uso/ocupação em função das características estruturais da microbacia. Desta forma foi definido o índice de criticidade (IC).

O procedimento para o cálculo do IC segue a seguinte sistemática, segundo IPT (1986):

Onde:

**A** - estimativa de perdas de solos, segundo o modelo EUPS;

**At** - índice de perdas toleráveis de solos.

Os valores de IC < 1 indicam áreas consideradas não críticas, enquanto os valores de IC > 1 relacionam-se às áreas sob condições de maior criticidade quanto à perda de solos.

#### **CAPÍTULO 4**

#### **RESULTADOS E DISCUSSÃO**

Levando-se em consideração a abordagem metodológica e os objetivos propostos no presente trabalho, obteve-se resultados que serão apresentados e discutidos nos ítens que se seguem.

#### **4.1 - O Fator Erosividade No Modelo EUPS**

Como indicado no Ítem 3.3.1, este fator foi obtido de forma direta através de consulta (Bertoni e Lombardi Neto, 1985) e corresponde a 625 T.m.mm/ha.h.a. É importante ressaltar que este parâmetro é empírico e leva em consideração vinte anos de observações, indicando uma imprecisão, pois nos anos analisados pode ter havido um comportamento menor ou maior com relação a este fator; sendo assim, este modelo (EUPS) qualifica as perdas e é muito impreciso na quantificação da perda de solo por rampa analisada.

#### **4.2 - O Fator Escoamento Superficial no Modelo MEUPS**

O parâmetro volume de precipitação de um evento máximo com recorrência de 25 anos a partir de 1970, em consulta aos dados do DNAE, coletados por um pluviômetro em 24 horas, é de 141,5 mm. Este evento ocorreu no dia 17 de dezembro de 1984, mês em que o volume de precipitação total foi de 285,3 mm, ou seja, o evento que servirá de base ao modelo corresponde a aproximadamente 50% do volume total de precipitação do mês de ocorrência, o que demonstra sua grande intensidade. A utilização de um parâmetro médio no modelo EUPS e um evento máximo de precipitação no modelo

MEUPS diferencia os modelos e dificulta a comparação entre eles.

O modelo descrito no Ítem 2.2 necessita do volume do evento e seu tempo de duração, para mensurar este dado seria necessário um pluviógrafo. Através deste instrumento pôdese subdividir as chuvas que ocorrem no mesmo dia, otimizando os resultados gerados pelo modelo. Na falta deste instrumento, é utilizado o pluviômetro (indica a quantidade de chuva em 24 horas de observação) e estimado o tempo de duração conforme Ítem 2.2.

A curva número, conforme descrito no Ítem 3.3.2, é gerada através do cruzamento dos planos de informações solo e uso e ocupação do solo, com posterior conversão dos dados através da Tabela 3.2, gerando uma grade de 250x250m, que corresponde à grade CN. Com a grade CN foi gerada uma imagem, através do algorítmo refinar grade, e calculadas as áreas de cada classe do cruzamento solo e uso e ocupação do solo, através do algorítmo gerar áreas das classes. Com estes valores foi feita a média ponderada das CN que correspondem aos seguintes valores:

 $-$  CN<sub>média</sub> 1988 = 60,504

 $-$  CN<sub>média</sub> 1994 = 61,507

Estes valores já demonstram um maior antropismo na área, pois quanto maior a CN mais intensivamente a área esta sendo explorada.

A área da bacia foi calculada através do algorítimo "cálculo de área" e corresponde a 9.543,12 ha..

O comprimento do talvegue da bacia, que corresponde à maior distância o ponto da nascente a foz do Ribeirão Bonito, foi calculado através do algorítimo cálculo de distância e corresponde a 18.466 m.

#### **4.3 - O Fator Erodibilidade**

Para formular a grade de erodibilidade, foi necessário realizar o mapeamento dos tipos de solo na área conforme descrito no Ítem 3.3.3 (Figura 3.3).

Através do algorítimo "gerar áreas das classes", foi calculado o percentual de participação de cada tipo de solo (Tabela 4.6).

| TIPOS DE SOLOS | PERCENTUAL (%) |
|----------------|----------------|
| LV1            | 23             |
| LV2            | 14             |
| Re             | 10             |
| HP             | 3              |
| PV             | 45             |
| AQ             | 5              |

TABELA 4.6 - Percentual de participação dos tipos de solo.

### **MAPA DE SOLOS**

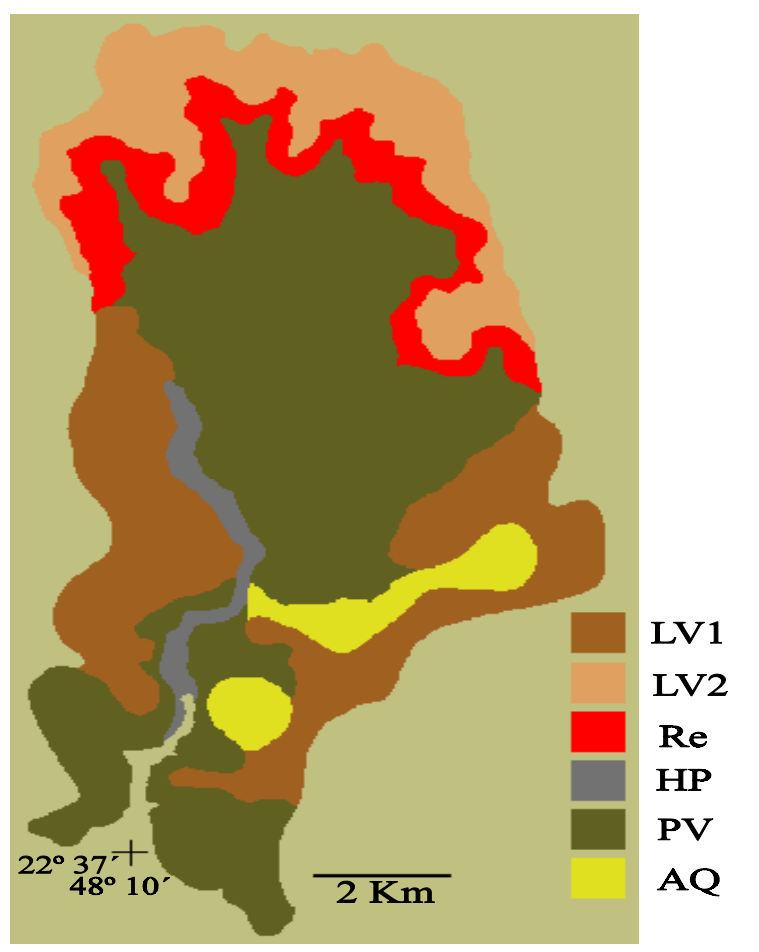

FIGURA 4.1 - Mapa de solos.

A maior parte da área está inserida na classe de solos podzólicos (45%) com textura arenosa/média, com resistência moderada à erosão. Estão localizados na sua maior parte após a cuesta no sentido do exutório da bacia(Figura 4.1). Estão em uma área mais instavél devido à sua associação com o relevo (Figura 4.2). Este tipo de solo tem sua classe hidrológica definida como C (Lombardi Neto et al., 1994).

Os latossolos (37%) são a segunda classe mais representativa e apresentam alta resistência à erosão, principalmente pela sua permeabilidade associada a alta

capacidade de infiltração. Estão em uma situação de relevo mais estável. Sua classe hidrológica é definida como A.

Os litossolos (10%) são tipicamente solos rasos e associados a relevos mais abruptos, com baixa resistência à erosão, principalmente quando seu uso se destina a culturas agrícolas. Estão definidos na classe hidrológica D.

Os grupos menos representativos são as areias quartzosas e os hidromórficos (8%). As areias quartzosas, apesar de sua baixa agregação (baixo teor de argila), são classificadas na classe hidrológica B, devido a seu grande potencial de infiltração. Os solos hidromórficos estão associados às zonas de deposição e são enquadrados na classe hidrológica D.

O fator erodibilidade teve sua grade formulada a partir do mapa de solos associada à tabela 1 . Através do algorítimo IMAT2GRD, os tipos de solo foram associados ao seu valor de erodibilidade, criando a grade de erodibilidade.

#### **4.4 - O Fator Comprimento dDe Vertente (L)**

Como descrito no ítem 3.3.4 o fator L teve sua grade gerada a partir de um arquivo ASCII, que representa a medida da distância da extremidades das celulas(0,5x0,5cm) e o ponto de dispersão da água a montante da vertente.

Este fator é considerado como o mais subjetivo, ou seja, de um intérprete para outro há uma variação nos valores de "L". Como este fator provoca uma alta sensibilidade no modelo EUPS e uma sensibilidade média no modelo MEUPS (Chaves, 1991), indica que a proposta de quantificar o

volume de sedimentos é ainda um objetivo a se aprimorar, principalmente se automatizar a obtenção deste fator. Há algumas propostas neste sentido como a utilização de imagens aspectos e linearização dos comprimentos de encostas (Risso, 1993).

#### **4.6 - O Fator Declividade (S)**

Conforme descrito no ítem 3.3.5, o mapa de declividade foi obtido através da utilização de um ábaco analógico passado entre as curvas de nível (Figura 4.2). As classes e seu percentual de participação estão definidos na Tabela 4.2.

TABELA 4.2 - Percentual de participação das classes de declividade.

| CLASSES DE DECLIVIDADE | PERCENTUAL (%) |
|------------------------|----------------|
| $0 - 3$                | 8              |
| $3 - 6%$               | 13             |
| $6 - 12$               | 47             |
| $12 - 20$ %            | 16             |
| $20 - 40$ <sup>8</sup> | 11             |
| >40%                   | 5              |

A maior parte da área de estudo está associada a declividades baixas a médias (68%), enquanto as declividades moderadas a altas ocupam 32%. A grade do fator declividade foi adquirida através da conversão dos polígonos ( pelo algorítimo IMAT2GRD ) em valores médios dos intervalos de classes difinidos.

### **MAPA DE DECLIVIDADE**

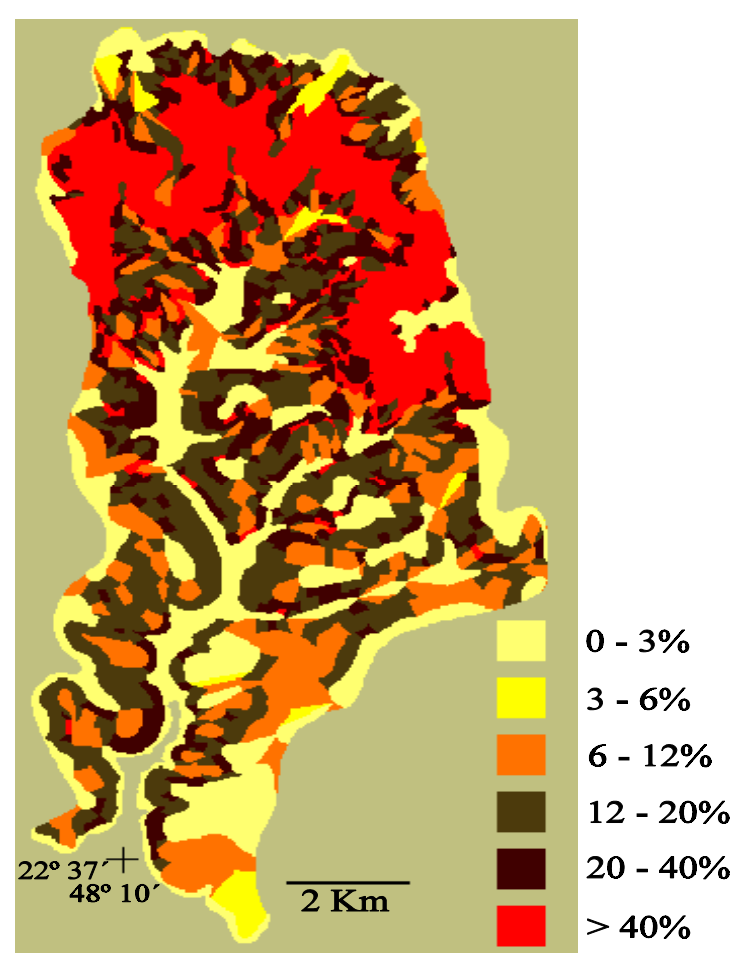

FIGURA 4.2 - Mapa de declividade.

O modelo MEUPS em sua formulação necessita do valor de declividade média do talvegue, que foi calculado pela diferença da cota máxima pela mínima, este valor é dividido pelo comprimento do ribeirão. O valor calculado foi de 3,83% de declividade média.

Há métodos automatizados para realizar o mapeamento da declividade, porém estes têm maior precisão em áreas onde o relevo é menos acidentado; sendo assim, no presente trabaho se optou por um método mais apropriado, devido à intensa movimentação do relevo, que foi o do ábaco analógico.

#### **4.7 - O Fator Práticas Conservacionistas(P)**

Este fator foi definido de acordo com a declividade, conforme o ítem 3.3.6.. Após a conversão dos valores foi gerada a grade "P".

#### **4.8 - O Fator Uso e Ocupação do Solo(C)**

O mapa de uso e ocupação do solo de 1988 foi levantado por Castro (1992). Este mapa foi digitalizado (Figura 4.5) e as classes foram quantificadas de acordo com a Tabela 4. 3.

TABELA 4.3 - Percentual de participação das classes de uso e ocupação do solo no ano de 1988.

| CLASSES DE USO E OCUPAÇÃO<br>DO. | PERCENTUAL (%)                                                                                                    |
|----------------------------------|----------------------------------------------------------------------------------------------------|
| SOLO 1988                        |                                                                                                    |
| CULTURAS PERMANENTES             | $\mathcal{D}_{\mathcal{A}}^{\mathcal{A}}(\mathcal{A}) = \mathcal{D}_{\mathcal{A}}^{\mathcal{A}}(\mathcal{A}) = \mathcal{D}_{\mathcal{A}}^{\mathcal{A}}(\mathcal{A}) = \mathcal{D}_{\mathcal{A}}^{\mathcal{A}}(\mathcal{A}) = \mathcal{D}_{\mathcal{A}}^{\mathcal{A}}(\mathcal{A}) = \mathcal{D}_{\mathcal{A}}^{\mathcal{A}}(\mathcal{A}) = \mathcal{D}_{\mathcal{A}}^{\mathcal{A}}(\mathcal{A}) = \mathcal{D}_{\mathcal{A}}^{\mathcal{A}}(\mathcal{A}) = \mathcal{D}_{\mathcal{A}}$ |
| CANA DE AÇUCAR                   | 31                                                                                                    |
| VEGETAÇÃO NATURAL                | 2.4                                                                                                    |
| REFLORESTAMENTO                  | 13                                                                                                    |
| PASTAGEM                         | 23                                                                                                    |
| CULTURAS TEMPORÁRIAS             | 6                                                                                                    |
| AREA URBANA                      | 1                                                                                                    |

No cenário de 1988 a vegetação natural já bastante degradada representa 24% do total da área. A cultura de cana

de açúcar tem a maior área, ocupando 31% do total, pois esta é uma região típica desta cultura, principalmente devido à proximidade das usinas de açúcar e destilarias de álcool. A classe pastagem também é significativa ocupando

23% da área. As culturas perenes e temporárias são pouco expressivas ocupando 8%.

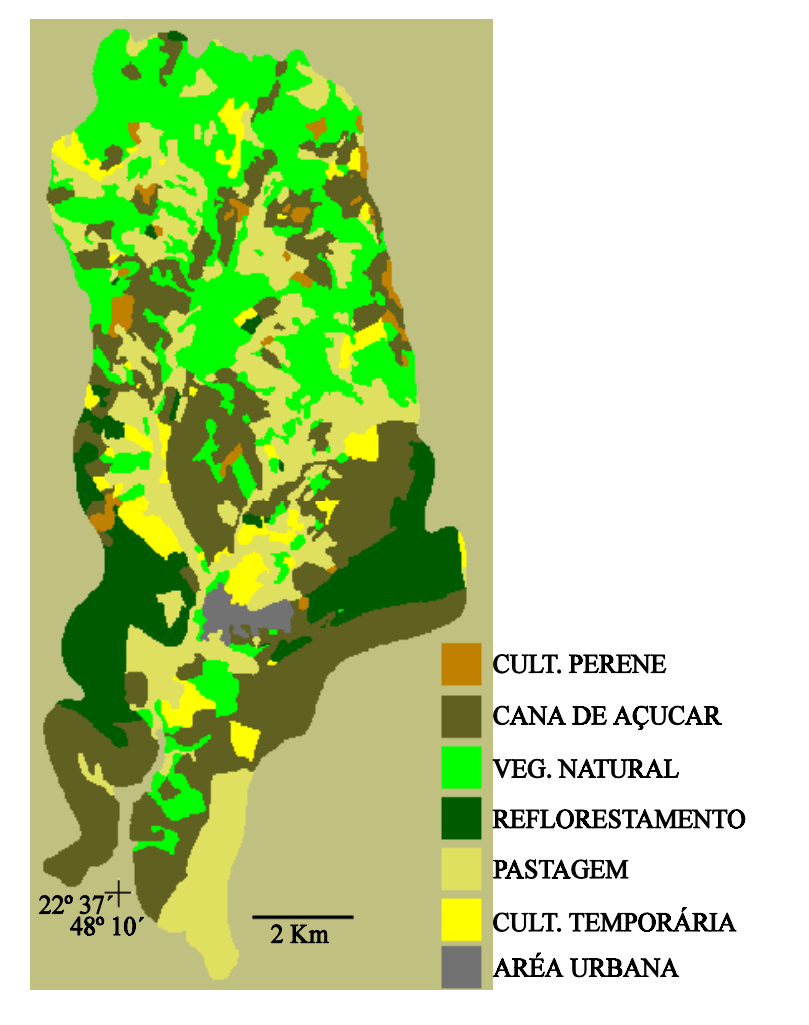

## **MAPA DE USO 1988**

Figura 4.3 - Mapa de uso e ocupação do solo 1988.

Para gerar a grade de uso e ocupação 1988, as classes de uso foram convertidas conforme Tabela 3.5, através do algorítimo IMAT2GRD.

O mapa de uso e ocupação do solo 1994 foi formulado a partir de uma imagem TM/LANDSAT; sendo assim, nos próximos ítens abordaremos os resultados das técnicas aplicadas.

#### **4.8.1 - Operações de Pré-Processamento**

Com o objetivo de realizar a correção atmosférica da imagem, foram feitas as leituras dos "pixel's" nas áreas de sombra de relevo e na água do reservatório. O resultado desta leitura mostrou a não necessidade de subtração de níveis de cinza da imagem (valor de leitura igual a zero). Isto ocorreu devido à escolha da composição 3B, 4G, 5R, que devido ao comprimento de onda destas bandas ser maior, sofrem pouco efeito das atenuações atmosféricas(Novo, 1989).

Não foi necessário fazer correções radiométricas, pois a imagem chegou em boas condições.

A operação de registro apresentou um ótimo resultado, pois o erro apresentado pela matriz de reamostragem foi menor que 50 m. A facilidade de coleta de pontos de controle nos quatro cantos e no meio da imagem foi fundamental para este bom resultado.

#### **4.8.2 - Processamento de Realce de Imagens Digitais**

Todas as técnicas aplicadas apresentaram um realce satisfatório nas bandas originais, porém o melhor resultado foi o tratamento 4 da técnica IHS (Ampliação linear de  $\texttt{contraste}$  na imagem I; rotação de +30 $^0$  nos eixos da imagem H, e adição de um "offset" de +32 na imagem S). Este tratamento otimizou a distribuição das cores, pois na composição original a cor azul era predominante e havia quase ausência de verde. Com a equalização das médias e rotação de +30<sup>0</sup> nos eixos da imagem H, o histograma que era monomodal passou a ser trimodal, indicando uma melhor

distribuição das cores. A aplicação de um "offset" de +32 na imagem S acomodou melhor a distribuição dos níveis de cinza, eliminando o escurecimento da imagem. Ao voltar ao espaço RGB a imagem já realçada apresentou um bom padrão na diferenciação dos alvos.

O realce por decorrelação também apresentou um bom resultado, porém como havia uma predominância da cor azul, ao decorrelacionar as bandas, vários padrões de cores que não existiam na imagem original apareceram. Este fato, apesar de facilitar a delimitação dos alvos, dificulta sua identificação, devido à perda da relação dos alvos com as cores básicas. Este efeito não foi muito expressivo, mas como havia de escolher o melhor realce este foi descartado.

Após a seleção do melhor realce aplicado na imagem, foi realizada a transferência da mesma para o ambiente SIG para posterior interpretação no modo tela.

#### **4.8.3 - Interpretação no SIG**

Em ambiente SIG, foi realizado o mascaramento da imagem de tal forma que somente aparecesse a área de estudo. Com a legenda já definida, foi realizada a interpretação no modo tela. Formulado o mapa (Figura 4.4), as classes foram convertidas (IMAT2GRD) de acordo com a Tabela 3.5, gerando a grade do fator uso e ocupação do solo 1994. A tabela 4.4 mostra a participação percentual das classes.

| CLASSES DE USO E OCUPAÇÃO DO | PERCENTUAL (%)          |
|------------------------------|-------------------------|
| SOLO 1994                    |                         |
| CULTURAS PERMANENTES         | 2                       |
| CANA DE AÇUCAR               | 26                      |
| VEGETAÇÃO NATURAL            | 19                      |
| REFLORESTAMENTO              | $\mathcal{D}_{1}^{(1)}$ |
| PASTAGEM                     | 34                      |
| CULTURAS TEMPORÁRIAS         | 16                      |
| AREA URBANA                  | 1                       |

TABELA 4.4 - Percentual de participação das classes de uso e ocupação 1994.

No cenário de 1994, a vegetação natural, já bastante degradada, ocupa 19% da área, e sua localização em grande parte corresponde a área de escarpa, o que não acontece em 1988, onde a maior parte se localiza acima da escarpa. Este fato pode ocorrer devido a uma exploração mais intensa das áreas planas e solos profundos e uma não exploração das áreas mais íngremes e solos rasos, situação que difere os dois cenários analisados. É importante ressaltar que a classe vegetação natural engloba a mata secundária (áreas já exploradas que ápos uso são abandonadas e dão início ao processo de regeneração) assim como matas mais densas ( mata de galeria).

### **MAPA DE USO 1994**

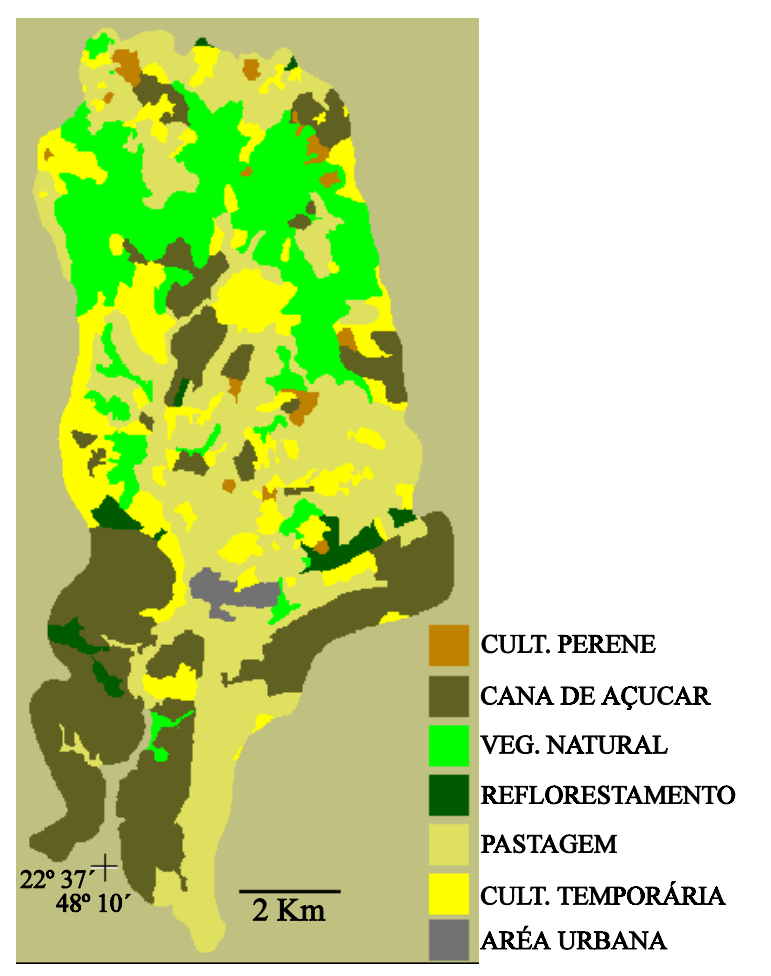

FIGURA 4.4 - Mapa de uso e ocupação do solo 1994.

A cana de açúcar que em 1988 era a classe mais expressiva perdeu espaço para as pastagens e culturas temporárias, mas ainda ocupa uma área significativa (26%).

As pastagens tiveram um grande incremento de 1988 para 1994 aumentando 11% sua área útil, ocupando antigas áreas de cana de açúcar, vegetação natural e reflorestamento.

As culturas temporárias também tiveram um incremento de 11% quando comparados os dois cenários, ocupando em 1994

antigas áreas de cana de açúcar, pastagem e vegetação natural.

A classe reflorestamento diminuiu muito de um cenário para o outro, um decrécimo de 10%, cedendo área para cana de açúcar, pastagens e culturas temporárias.

As culturas perenes permanecem com a mesma participação de 2% em ambos os cenários; assim como, a área urbana (1%).

Estas mudanças mostram uma intensificação no uso da área, indicando um aumento no aporte de sedimentos e do índice de criticidade quando comparados os dois cenários.

## **4.9 - Potencial de Erosão(Pe) e Potencial Natural dDe Erosão(Pne)**

Com todos os fatores que fazem parte dos modelos levantados, foi realizada a integração dos dados conforme conforme exposto no ítem 3.3.7.1.

No cálculo da enxurrada a variável **Q** foi calculada com a grade CN. Já o cálculo da variável **qp** foi utilizado o parâmetro CN médio. Esta diferenciação é necessária pois no cálculo da variável **qp** existe o parâmetro declividade média do talvegue, indicando que esta variável deve ser uma média, pois normalmente a forma de calcular é através de operações entre grades. Assim o cáculo da enxurrada para os dois anos foi:

ENXURRADA 1988 = 89,6 ( $\Omega \times 206,68$ )<sup>0,56</sup>

ENXURRADA 1994 = 89,6 (Q x 221,69)<sup>0,56</sup>

Com a enxurrada definida, realizou-se a integração com as grades dos outros fatores e definiram-se os PE's dos anos de 1988 e 1994 ( Tabelas 4.5 e 4.6; Figuras 4.5 e 4.6 ). A definição das classes foi feita segundo a frequência de distribuição dos valores calculados, pois o objetivo do dado é qualificar e não quantificar.

TABELA 4.5 - Percentual de participação das classes de potencial de erosão 1988.

| CLASSES DE POTENCIAL DE EROSÃO | PERCENTUAL (%) |
|--------------------------------|----------------|
| 1988                           |                |
| BAIXO                          | 12             |
| BAIXO/MÉDIO                    | 23             |
| MÉDIO                          | 12             |
| FORTE                          | 35             |
| MUITO FORTE                    | 18             |

De acordo com a Tabela 4.5, a classe forte é a mais representativa ocupando 35% da área e sua localização está associada à erodibilidade dos solos podzólicos, declividades e uso e ocupação do solo diversificadas. As classes baixo, baixo/médio e médio, ocupam 47% da área total e estão associadas à erodibilidade dos solos latossólicos, declividades amenas e uso e ocupação do solo diversificado. A classe muito forte também é expressiva com 18% e está associada em sua maior parte à erodibilidade dos solos litólicos, declividades abruptas e uso e ocupação do solo diversificado.

## POTENCIAL DE EROSÃO (PE) 1988

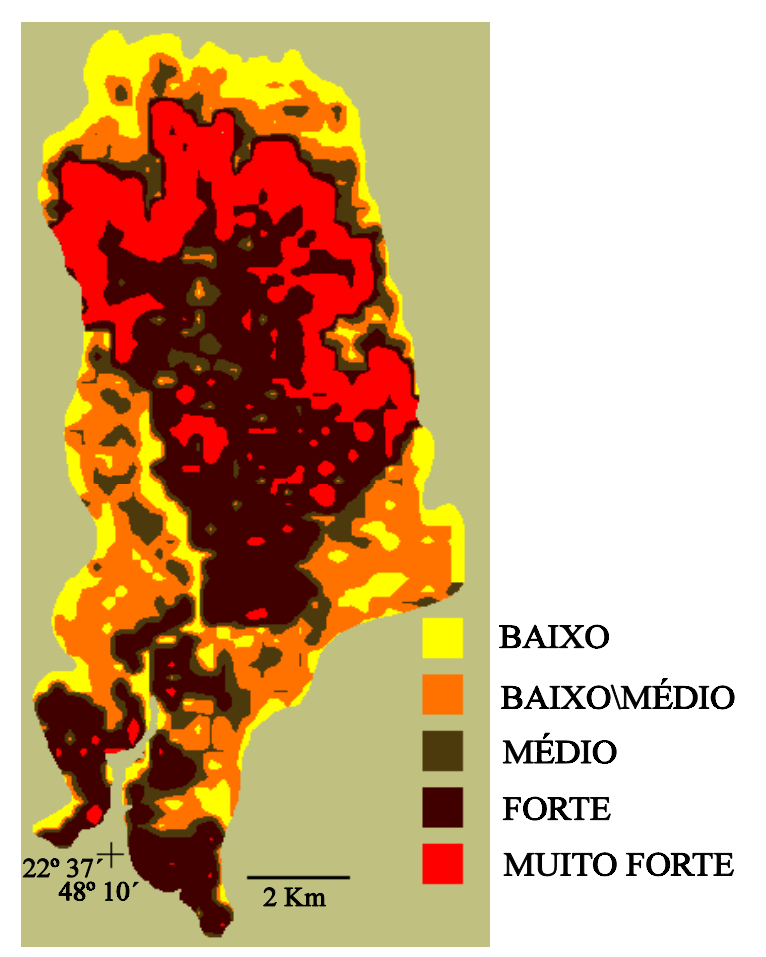

FIGURA 4.5- Mapa de potencial de erosão 1988.

De acordo com a tabela 4.6, a classe mais representativa é a forte com 36%. As classes baixo, baixo/médio e médio ocupam uma área de 46% sendo que a distribuição entre as classes esta diferenciada em relação à Tabela 4.5, conforme será discutido de acordo com a Tabela 4.7. A classe muito forte ocupa uma área expressiva de 18%. Em termos de localização das classes permanecem as observações feitas na Tabela 4.5.

## POTENCIAL DE EROSÃO (PE) 1994

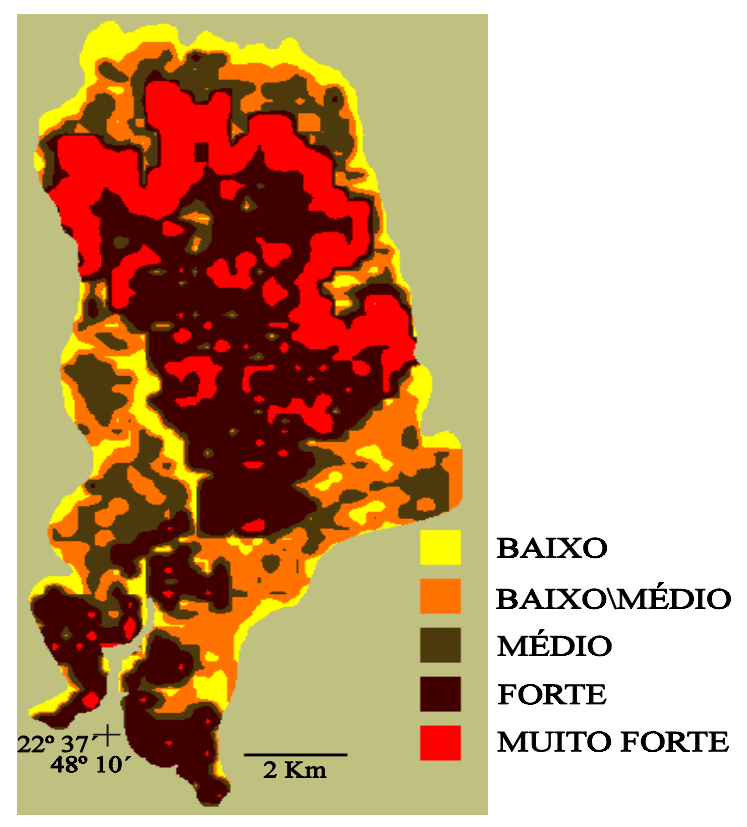

FIGURA 4.6- Mapa de potencial de erosão 1994.

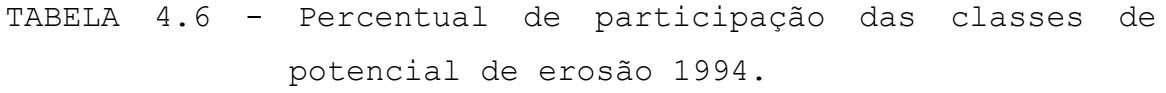

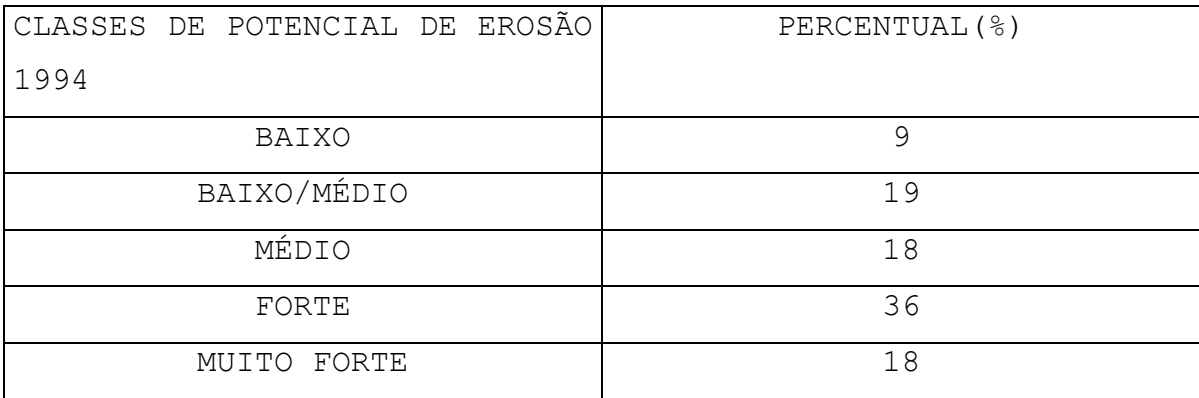

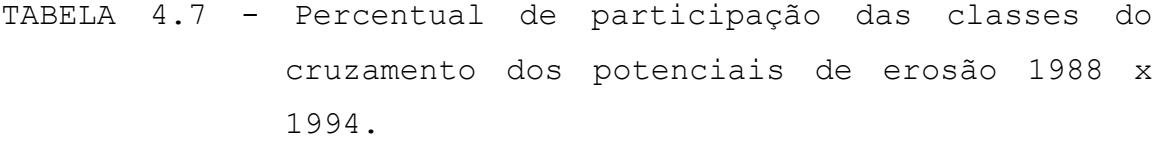

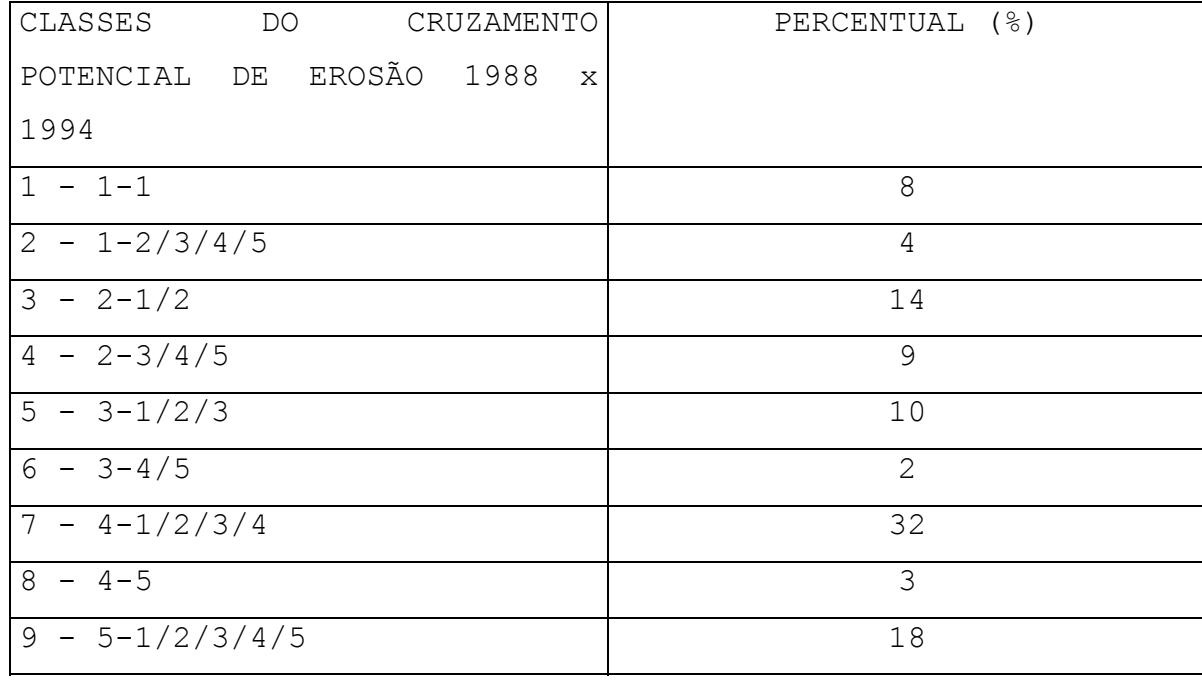

A Tabela 4.7 (Figura 9) mostra qual a porcentagem de congruência ou não, entre as classes de sobreposição do cruzamento dos potenciais de erosão dos anos de 1988 e 1994. A classe 1 indica que 8% de um total de 12% da classe baixo em 1988 se sobrepõem com a mesma classe em 1994. A classe 2 mostra que 4% da classe baixo em 1988 passou a médio/baixo em 1994, pois as outras classes não apresentaram sobreposição. A classe 3 indica que 14% do total de 23% da classe médio/baixo em 1988 se sobrepõem às classes baixo ou médio/baixo em 1994. Esta seria considerada uma condição favorável, ou seja, há uma indicação de estagnação ou melhoria, pois, ou a classe permanecerá a mesma ou se sobrepõe a uma classe de potencial mais baixo. A classe 4 mostra que 9% da classe médio/baixo em 1988 se sobrepõe à classe médio em 1994, pois as outras sobreposições foram nulas. Isto ocorreu

principalmente pela intensificação do uso e ocupação do solo, onde o reflorestamento foi quase que totalmente substituído pela cultura da cana de açúcar e a vegetação natural em 1988 foi substituída em grande parte por pastagens. Este fato aumentou os valores da CN que após integração com os outros fatores mudou parte da classe baixo/médio de 1988 para classe médio em 1994. Esta é uma condição desfavorável, ou seja, a mudança de uma classe mais baixa para uma de maior perda indica uma situação desfavorável.

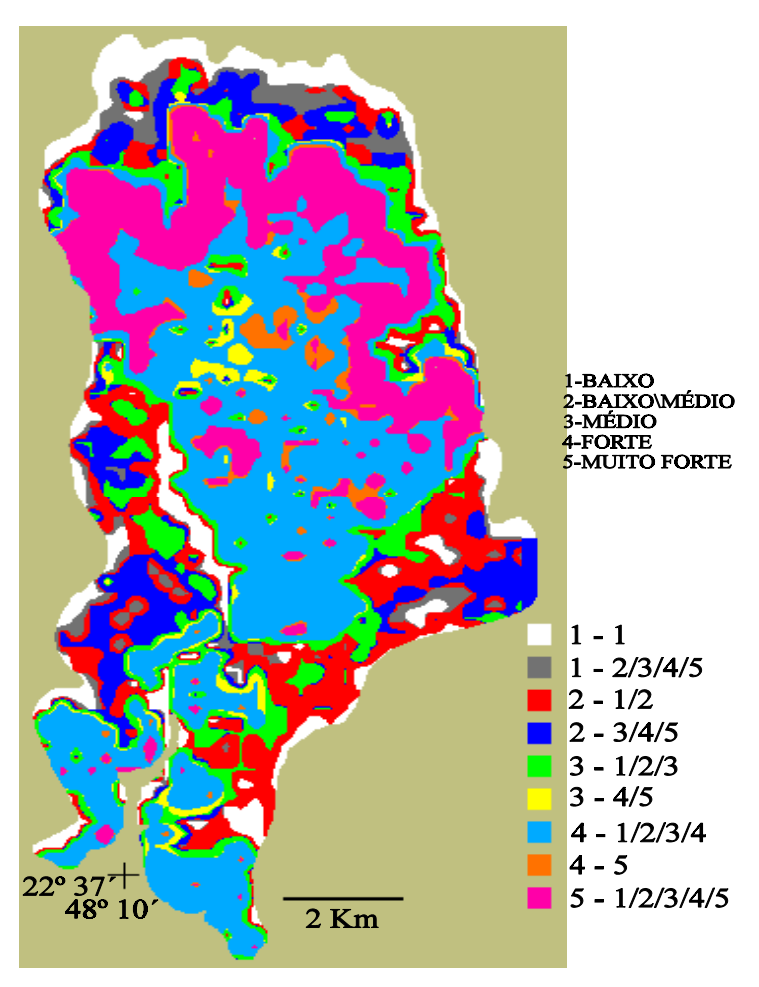

MAPA PE88 x PE94

FIGURA 4.7 - Mapa do cruzamento potencial de erosão de 1988 com potencial de erosão 1994.

As classes 5 a 9 praticamente não apresentaram mudanças expressivas, mostrando uma grande congruência entre os anos analisados para as classes médio, forte e muito forte.

TABELA 4.8 - Percentual de participação das classes de potencial natural de erosão (EUPS).

| CLASSES DE POTENCIAL NATURAL | PERCENTUAL (%) |
|------------------------------|----------------|
| DE EROSÃO                    |                |
| BAIXO                        | 11             |
| BAIXO/MÉDIO                  | 25             |
| MÉDIO                        | 19             |
| FORTE                        | 23             |
| MUITO FORTE                  | 22             |

A Tabela 4.8 (Figura 4.8) apresenta o percentual de participação das classes de potencial natural de erosão (PNE/EUPS). O conjunto das classes baixo, baixo/médio e médio correspondem a 55% da área total, sendo que quase 50% deste total pertence à classe baixo/médio. As classes forte e muito forte são expressivas, e representam 23% e 22% respectivamente. O PNE quando comparado com os PE's apresenta uma distribuição mais equitativa entre as classes. As Tabelas 4.9 e 4.10 (Figuras 4.9 e 4.10) apresentam as classes de cruzamento entre os PE's e o PNE.

### POTENCIAL NATURAL DE EROSÃO (PNE)

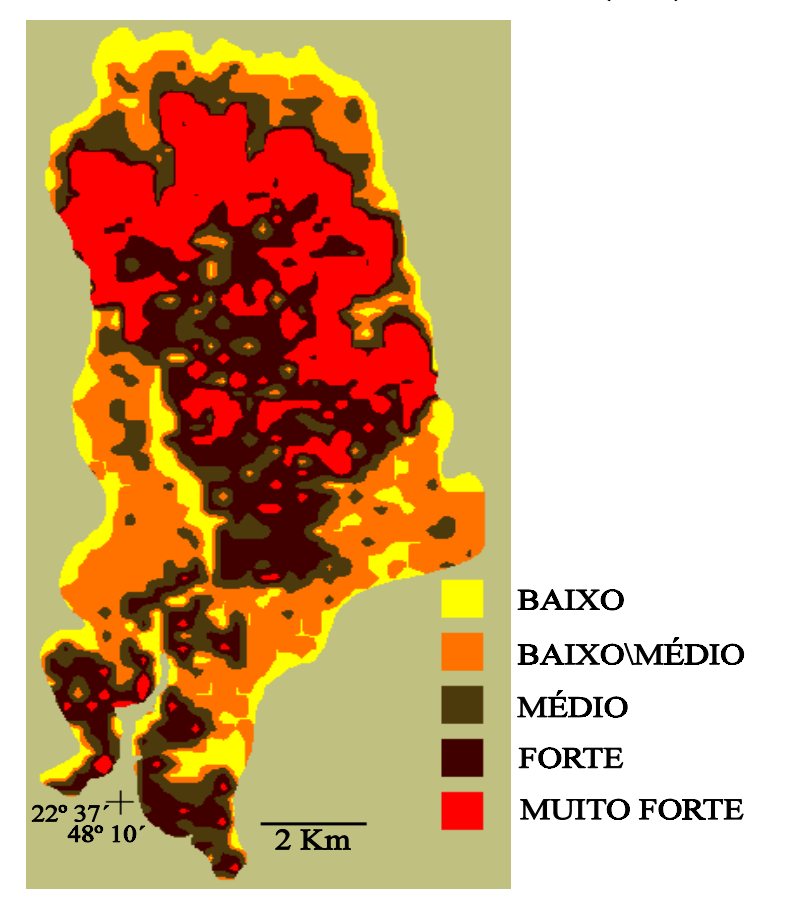

FIGURA 4.8 - Mapa de potencial natural de erosão.

Na Tabela 4.9 serão analisadas somente as condições desfavoráveis que são indicadas pelas classes pares (2,4,6,8). O total da soma destas classes correspondem a 11% do total da área. As classes mais expressiva são 2, 4 e 8 ( 3%, 3% e 4% respectivamente), este fato ocorre devido a melhor distribuição das classes no PNE em relação ao PE 1988.

TABELA 4.9 - Percentual de participação de participação das classes do cruzamento potencial de erosão 1988 e potencial natural de erosão.

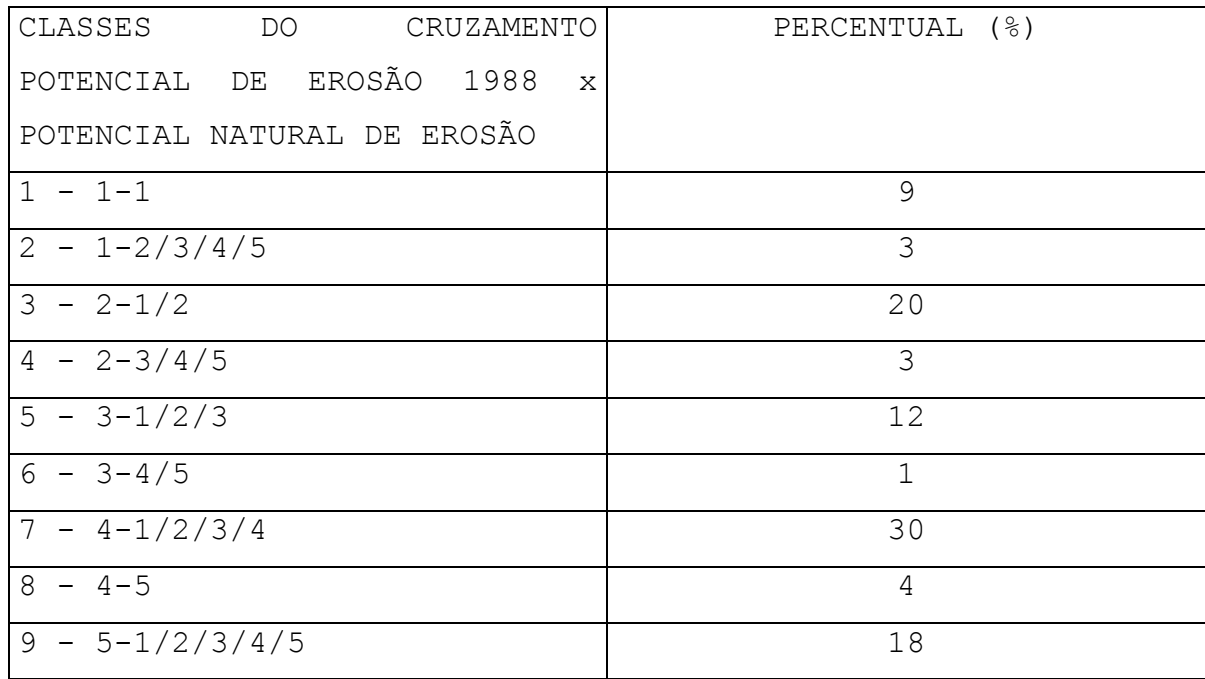

TABELA-4.10-Percentual de participação das classes do cruza men cruzamento potencial de erosão de 1994 e potencial natural de erosão.

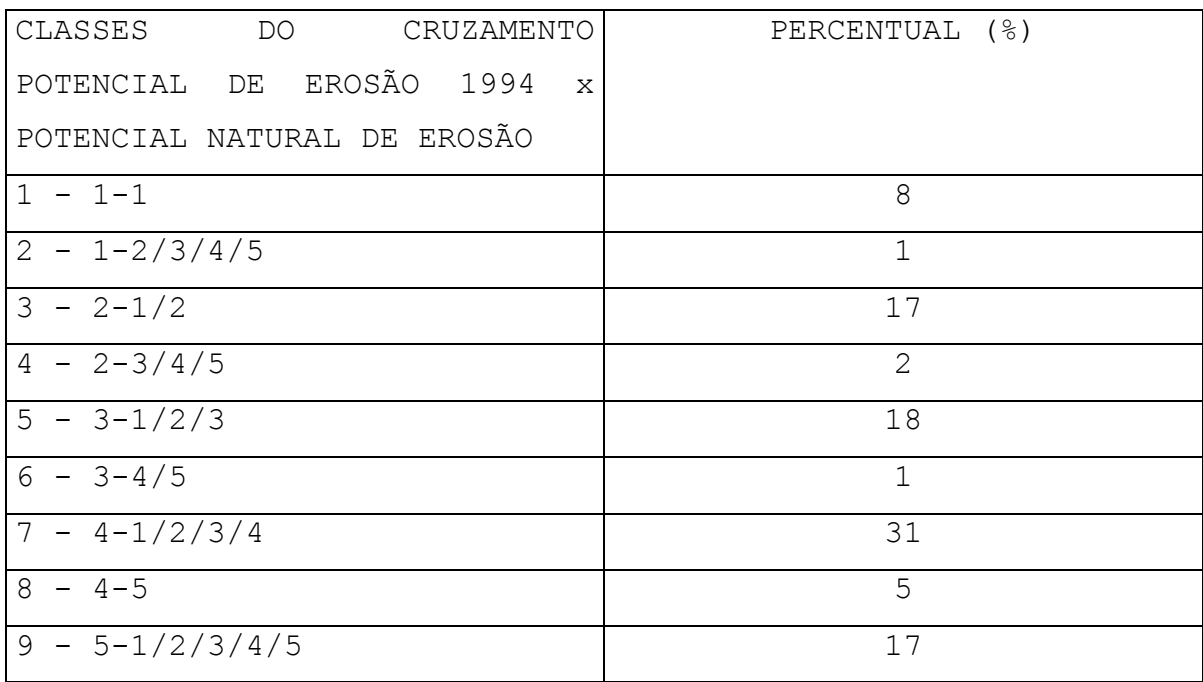

Outro aspecto importante de ressaltar é que não uma mudança brusca entre as classes, ou seja, 3% da classe baixo em 1988 mudou para classe baixo/médio no PNE, e não para as classes médio, forte ou muito forte. Este fato se repete para as outras classes e tem sido uma tendência apresentada nas análises entre os PE's.

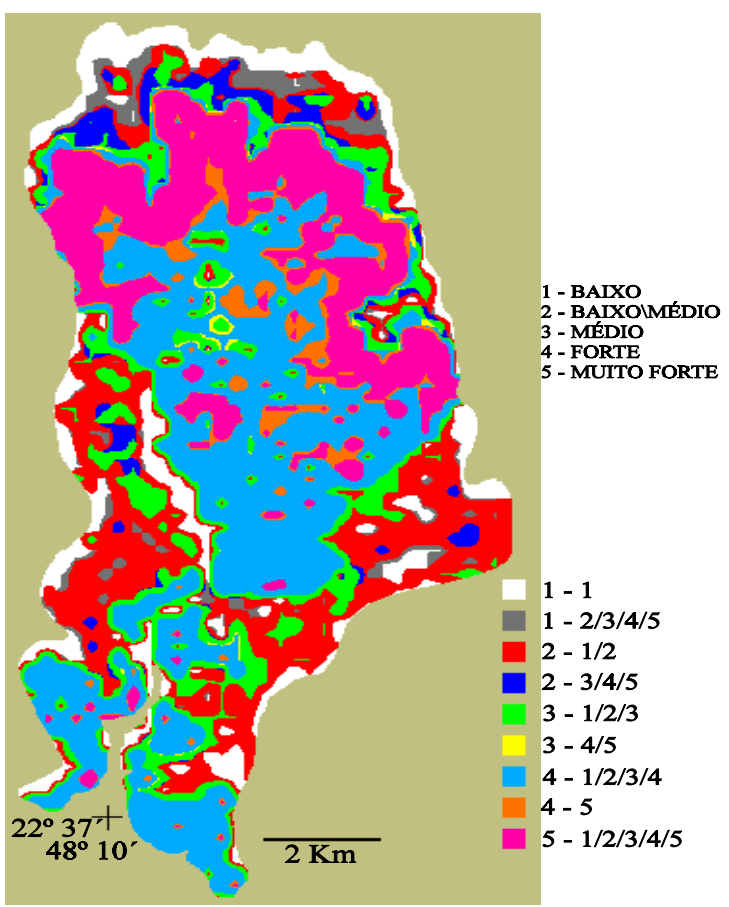

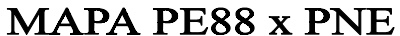

FIGURA 4.9 - Mapa do cruzamento potencial de erosão 1988 e potencial natural de erosão.

## **MAPA PE94 x PNE**

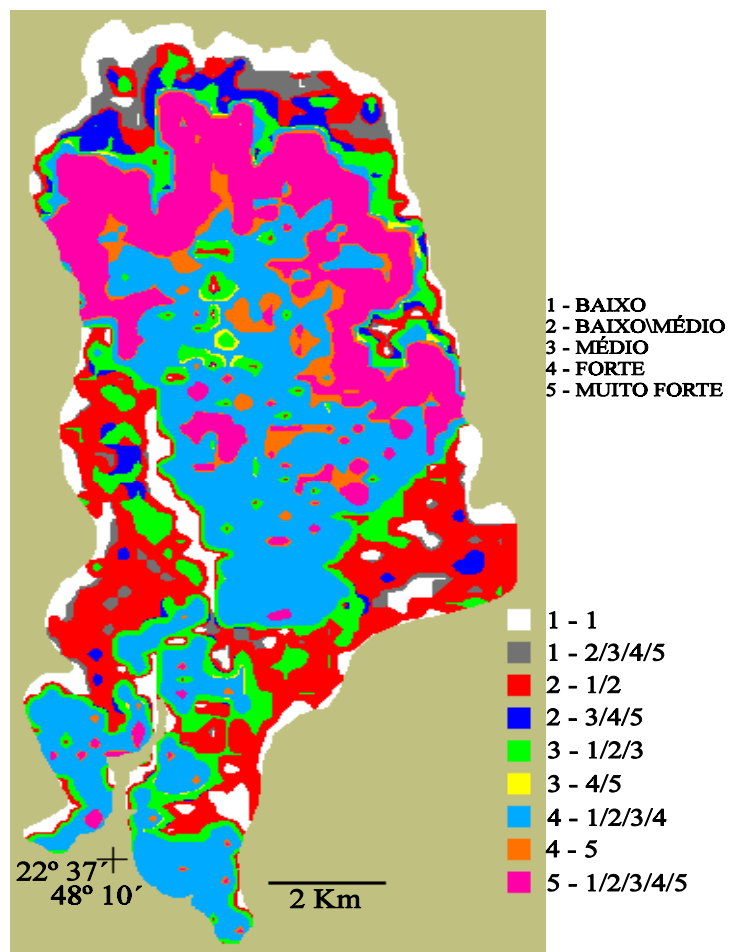

FIGURA 4.10 - Mapa do cruzamento potencial de erosão 1994 e potencial natural de erosão.

A Tabela 4.10 apresenta os percentuais de participação das classes dos cruzamentos do PE 1994 e PNE. Como na análise da Tabela 4.9, foi realizada uma discussão somente em relação às condições desfavoráveis. O somatório das classes 2, 4, 6 e 8 corresponde a 9% do total da área. A classe 8 é mais significativa com 5%, indicando que 5% do total de 36% da classe forte no PE 1994 passou para muito forte no PNE. Este fato ocorreu devido principalmente ao tipo de uso e ocupação do solo em 1994 (vegetação natural).Como este parâmetro não entra na formulação de PNE, e sendo este

sensível ao fator topográfico, classificando a área com potencial natural de erosão muito forte.

As análises mostram que de uma forma geral os resultados se mostraram bastantes coerentes, pois os mapas apresentaram as variações esperadas.

#### **4.10 - Aporte de Sedimentos (Y)**

Com a integração dos potenciais de erosão com os fatores uso e ocupação do solo e práticas conservacionistas de acordo com a lógica do modelo MEUPS foi adquirido o mapa de aporte de sedimento para os dois anos em análise ( Figuras 4.11 e 4.12).

As Tabelas 4.11 e 4.12 apresentam o percentual de participação das classes de aporte de sedimentos (Y) no ano de 1988 e 1994, respectivamente. As classes foram definidas de acordo com a distribuição das frequências dos dados.

No cenário de 1988 a classe baixo é mais representativa com 35%, as classes baixo/médio e médio representam 30% enquanto as classes restantes ocupam os restantes 35%.

## APORTE DE SEDIMENTOS (Y) 1988

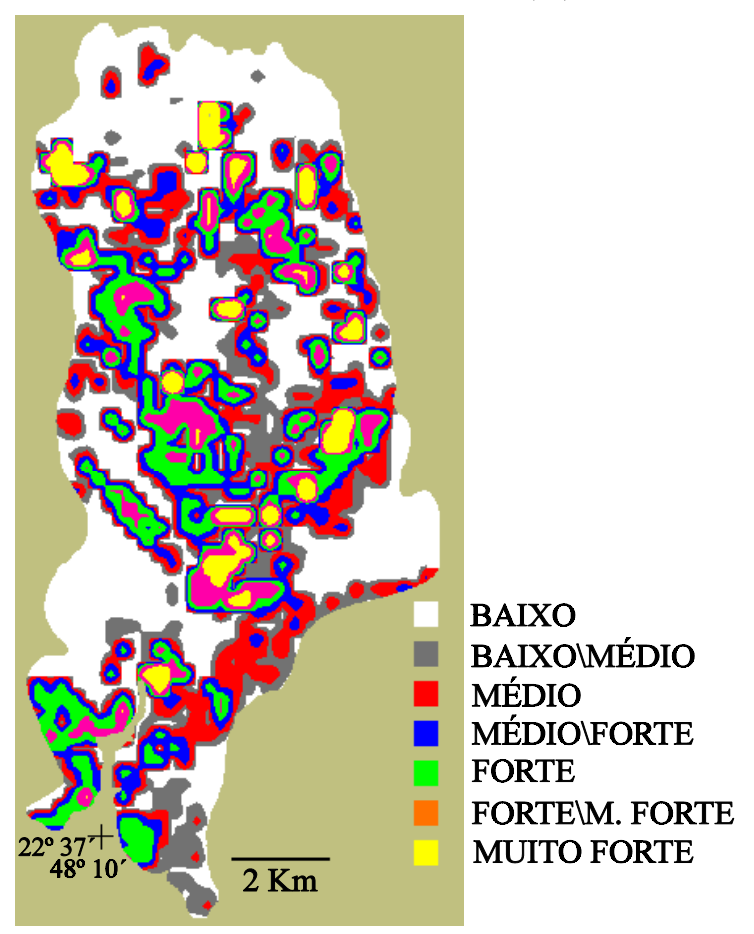

FIGURA 4.11 - Mapa de aporte de sedimentos 1988.

# APORTE DE SEDIMENTOS (Y) 1994

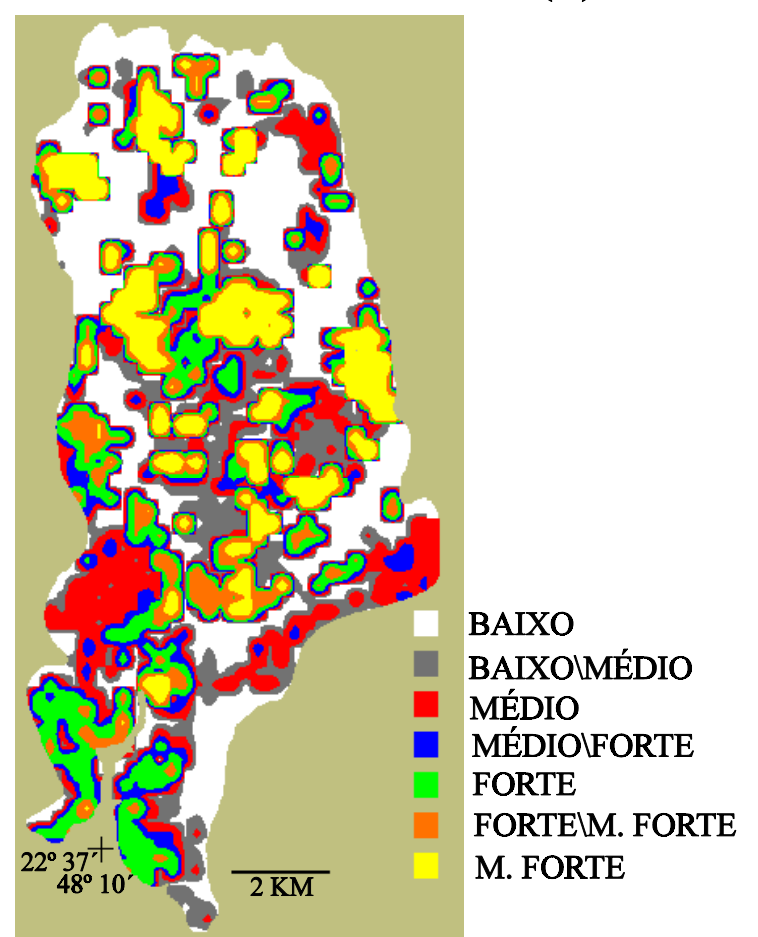

FIGURA 4.12 - Mapa de aporte de sedimentos 1994.

TABELA 4.11- Percentual das Classes de Aporte de Sedimentos no Ano de 1988.

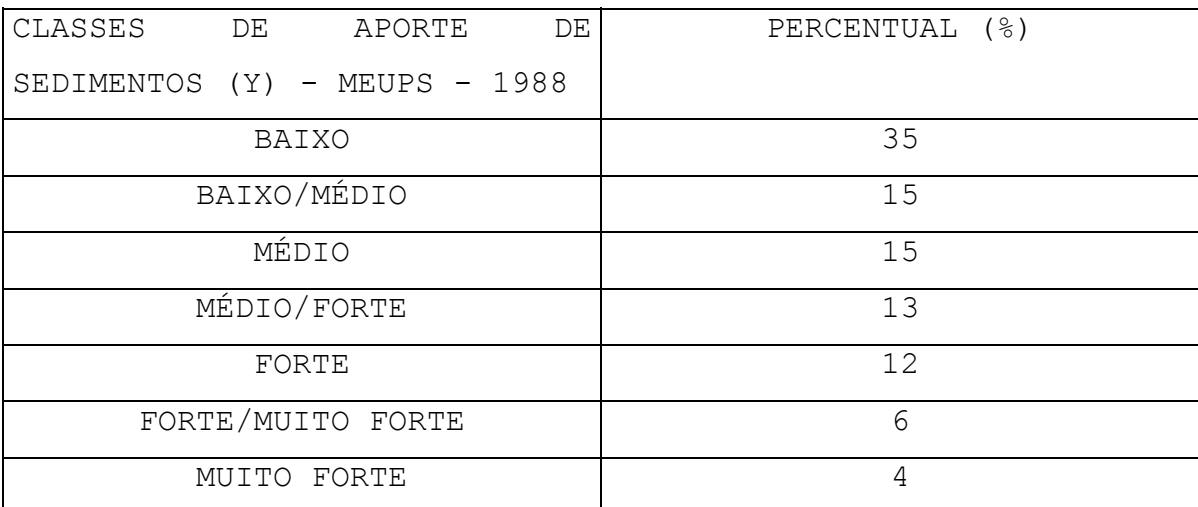

No cenário de 1994, a classe baixo é mais representativa porém com 27% da área total. As classes baixo/médio e médio em conjunto correspondem a 30%. As classes muito forte e forte neste cenário são expressivas e correspondem a 24% da área total.

TABELA 4.12 - Percentual de Participação das Classes de Aporte de Sedimentos do Ano de 1994.

| CLASSES<br>DE<br>APORTE<br>DE | PERCENTUAL (%) |
|-------------------------------|----------------|
| SEDIMENTOS (Y) - MEUPS - 1994 |                |
| BAIXO                         | 27             |
| BAIXO/MÉDIO                   | 14             |
| MÉDIO                         | 16             |
| MÉDIO/FORTE                   | 9              |
| FORTE                         | 13             |
| FORTE/MUITO FORTE             | 9              |
| MUITO FORTE                   | 11             |

Comparando os dois cenários, é nítido o aumento das classes de maior aporte de sedimentos em detrimento das classes de menor aporte de sedimentos do cenário de 1988 para 1994. A causa para que ocorra este fato foi a intensificação no uso e ocupação do solo do 1988 para 1994. Estes dados indicam uma maior degradação do solo no ano de 1994.

#### **4.11 - Índice de Criticidade (Ic)**

De acordo com a metodologia, foi cálculado o índice de criticidade para os anos 1988 e 1994 para o modelo EUPS. As Tabelas 4.13 e 4.14 apresentam os percentuais de participação das classes de índice de criticidade para os anos analisados (Figuras 4.10 e 4.11).

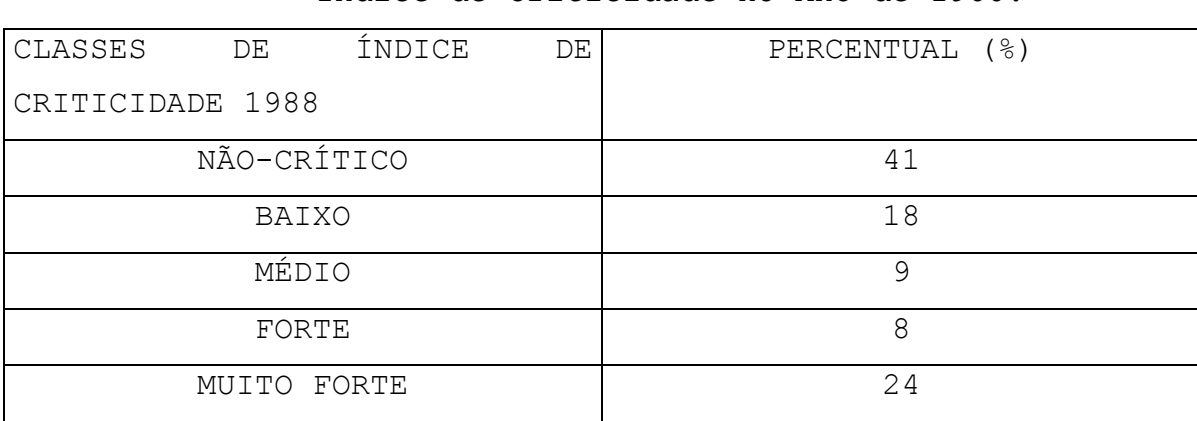

TABELA 4.13 - Percentual de Participação das Classes de Índice de Criticidade no Ano de 1988.

A Tabela 4.13 mostra que a classe não-crítico é a mais representativa ocupando 41% da área. Sua localização corresponde as áreas de PNE baixo, baixo/médio e médio e com uso e ocupação na sua maior parte menos intenso (vegetação natural e reflorestamento). A classe muito forte ocupa 24% da área e está associada ao PNE forte e muito forte e uso e ocupação do solo mais intenso (cultura de cana de açúcar, culturas temporárias e pastagens). A classe baixo ocupa 18% da área e está associada ao PNE na sua maior parte baixo e baixo/médio e ao uso e ocupação do solo em sua grande parte com culturas de cana de açúcar e pastagens. As classes médio e forte representam juntas 17%.
## ÍNDICE DE CRITICIDADE 1988

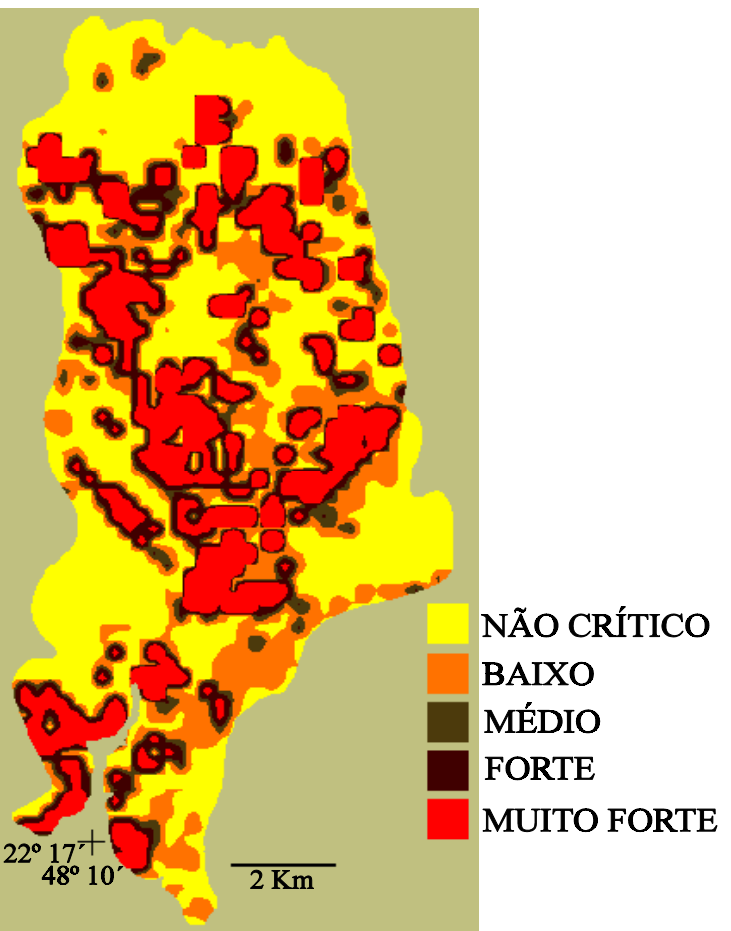

FIGURA 4.13 - Mapa de índice de criticidade 1988.

# ÍNDICE DE CRITICIDADE 1994

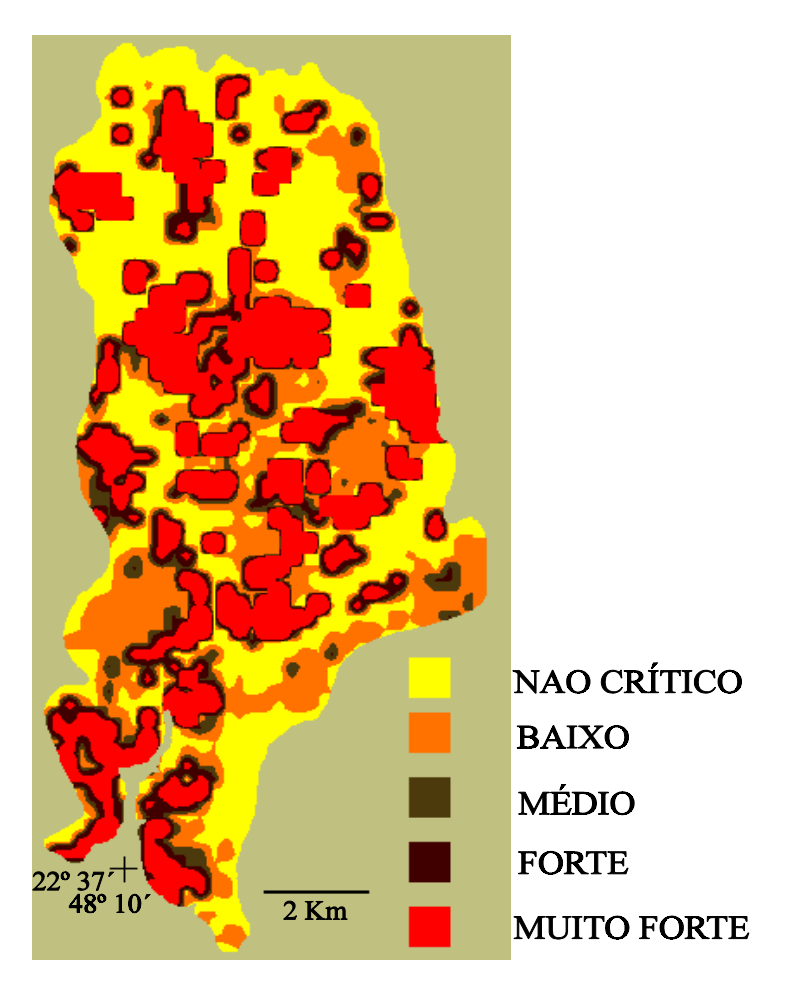

FIGURA 4.14 - Mapa índice de criticidade 1994.

| CLASSES          | DE | INDICE | DE | PERCENTUAL (%) |
|------------------|----|--------|----|----------------|
| CRITICIDADE 1994 |    |        |    |                |
| NÃO CRÍTICO      |    |        |    | 34             |
| BAIXO            |    |        |    | 23             |
| MÉDIO            |    |        |    | ⇁              |
| FORTE            |    |        |    | 6              |
| MUITO FORTE      |    |        |    | 30             |

TABELA 4.14 - Percentual de Participação das Classes de Índice de Criticidade no Ano de 1994.

A Tabela 4.14 apresenta os percentuais de participação das classes de índice de criticidade no ano de 1994. As classes mais representativas são a não-crítico e muito forte com 34 e 30% respectivamente. A classe baixo vem logo a seguir com 23%. As classes médio e forte juntas representam 13%.

De uma forma geral aumentou o índice de criticidade quando analisados os dois anos, pois em detrimento da classe nãocrítico houve um aumento das classes baixo e muito forte, sendo o aumento desta última mais expressivo. Este dados indicam uma degradação do solo maior no ano de 1994.

### **CAPÍTULO 5 CONSIDERAÇÕES FINAIS**

No contexto dos objetivos deste trabalho foi abordada uma metodologia que utilizasse técnicas de sensoriamento remoto e de geoprocessamento como suporte aos modelos EUPS e MEUPS. De acordo com os resultados obtidos os objetivos foram atingidos, sendo necessário destacar os seguintes aspectos:

1 - O geoprocessamento se monstrou eficiente na entrada dos vários fatores que compõem os modelos, na integração destes fatores segundo a lógica destes modelos e na geração das saídas.

2 - A utilização de técnicas de sensoriamento remoto, especificamente técnicas de processamento digital de imagens, demonstrou que o realce por IHS através do tratamento, ampliação linear de contraste na imagem I;  $rota$ ção de 30 $^0$  nos eixos da imagem H; e adição de "offset" de 32 na imagem S; foi o melhor tratamento. Este realce facilitou a extração dos alvos de uso e ocupação do solo otimizando o processo de interpretação da imagem TM/LANDSAT.

3 - Os resultados obtidos através da integração dos fatores e de acordo com a lógica de cada modelo, demostrou que o potencial de erosão de 1988 para 1994 tende a uma maior degradação do solo devido ao maior antropismo observado entre os anos analisados. Quando comparados os potenciais de erosão (PE) com o potencial natural de erosão (PNE) verificou-se uma certa correspondência entre os resultados. Devido o modelo

111

EUPS medir o transporte de sedimentos em uma rampa específica e o modelo MEUPS associar a este transporte a zona de deposição, os polígonos definidos no PE discriminaram melhor a área do que os polígonos definidos no PNE.

4 - As saídas dos modelos através do aporte de sedimentos e do índice de criticidade indicaram de forma eficiente as áreas com maior ou menor risco quanto ao processo de degradação do solo por processos de erosão.

5 - O geoprocessamento mostrou-se operacionalmente eficiente nas tarefas de aquisição de parâmetros de entrada, na integração destes parâmetros e nas saídas de cada modelo.

### **REFERÊNCIAS BIBLIOGRÁFICAS**

- Abrams, M. Landsat-4 Thematic Mapper and Thematic Mapper Simulator data for a porphyry copper deposit. **Photogrammetric Engineering and Remote Sensing**, 50(8): 1171-1173, Aug. 1984.
- Almeida, M. S.; Felgueiras, C. A.; Shimabukuro, Y. E. Sistema de Informação Geográfica aplicado ao manejo de Florestas implantadas. In: Simpósio Brasileiro de Geoprocessamento,1., São Paulo, 23-25 mai., 1990. **Anais**. São Paulo: Escola Politécnica - USP, 1990, 262-265 p.
- Alves, D. S. Sistemas de Informação Geográfica. In: Simpósio Brasileiro de Geoprocessamento, 1., São Paulo, 23-25 maio,1990. **Anais**. São Paulo: Escola Politécnica- USP, 1990, p. 66-78.
- Alves, D. S.; Erthal, G. J.; Câmara Neto; Felgueiras, C. A.; Paiva, J.; Oliveira, E.; Dias, L. A.; Godoy Jr., M.; Abrahão, A. Sistema de Informação Geográfica. In: Congresso Nacional de Informática, 21., Rio de Janeiro, 22-26 ago. 1988. **Anais**. Rio de Janeiro: 1988, V. 2, 915-920 p.
- Araújo, C. A. G.; D'alge, J. C. L. Correção geométrica de imagens: uma abordagem para o registro de imagens orbitais TM/LANDSAT apoiado em cartas topográficas de grande e média escala. In: Simpósio Latino-Americano de Sensoriamento Remoto, 4., Reunion Plenaria Selper, 6., Gramado, 10-15 ago. 1986. **Anais**. São josé dos Campos: INPE, 1986, P.526-530.
- Asrar, G.; Kanemasu, E. T.; Yoshida, M. Estimates of leaf area index from spectral reflectance of wheat under differente cultural practices and solar angle. **Remote Sensing of Environment**, v.17, n.1, p.1-11, 1985.
- Assad, E. D.; Sano, E. E. ed. **Sistemas de Informações Geográficas: aplicações na agricultura.** Planaltina: EMBRAPA-CPAC, 1993, 274 p.
- Barbosa, M. P. **Tratamento automático de imagens**. São José dos Campos: INPE, fev. 1984. 56 p. (INPE-3001-MD/024).
- Bauer, M. E.; Daughtry, C. S. T.; Vanderbilt, V. C. Spectral agronomic relationships of maize, soybean and Wheat canopies. In: International Colloquium on Spectral Signatures of objects in Remote Sensing, Avignon, France, 8-11 sep., 1981. **Proceedings**. Montfavet, France, INRA, 1981.p.261-272.
- Bertoni, J.; Lombardi Neto, F. **Conservação do solo.** Piracicaba: Livroceres, 1985, 395 p.

Budowski, G. Agroforestry in Central America. In: Heuveldop,J.; Lagemann, J., eds. **Agroforestry:** proceendings of a Seminar held at CATIE**.** Turrialba, Costa Rica: CATIE, 1981. 13-21 p.

- Burrough, P. A. **Principles of geographical information systems for land resources assessment.** London: Clarendon Prees, 1986. 193 p.
- Castro, A. G. **Técnicas de Sensoriamento Remoto e Sistemas Geográficos de Informações no estudo integrado de bacias hidrográficas.** São José dos Campos: INPE, maio. 1992. 142 p.(INPE-5494-TDI/511).
- Chaves, H. M. L. Análise global de sensibilidade dos parâmetros da equação universal de perda de solo modificada (MEUPS). Revista Brasileira de Ciência do Solo, Campinas, n.15, v.3, p. 345-350, 1991.
- Chavez, Jr. Digital merging of Landsat TM and digitized NHAP data for 1:24000 - scale image mapping. **Photogrammetric Engineering and Remote Sensing**, v.52, n.10, p.1637-1646, 1986.
- Chavez, Jr. The use of Intensity-Hue-Saturation transformations for merging Spot Panchromatic and multiespectral image data. **Photogrammetric Engineering and Remote Sensing, v.**56, n.4, p.459-467, 1990.
- Chen, S. C.; Batista, G. T.; Tardin, A. T. **TM band combination for crop discrimination.** São José dos Campos: INPE, maio. 1986, 13p. (INPE-3905-RPE/946).
- Cierniewski, J. A model for soil surface roughness influence on the spectral response of bare soil in the visible and near-infrared range. **Remote Sensing of Environment**, v.23, p.97-115, 1987.

Combe, J.; Budowski, G. Clasificación de las técnicas

 agroforestales. In: Salas, G. L., ed. **Taller Sistemas Agroforestales en América Latina.**. Turrialba, Costa Rica: CATIE, mar. 1979.

- Condit, H. R. The spectral reflectance of American Soils. **Photogrammetric Engineering,** v.36, p.955-966, 1970.
- Couto, L.; Passos, C. A. M. **Sistemas agroflorestais: conceitos, propriedades e aplicações**. Linhares, ES: Aracruz Florestal, nov. 1990. 34 p.
- Crippen, R. E. The regression intersection method of adjusting image data for band rationing. In: Thematic Conference on Remote Sensing for Exploration Geology, 5., Reno, NE, sep. 29 - oct. 2, 1986. **Proceedings.** Ann Arbor, MI: ERIM, v. 1, 1987. 407-416 p.
- Crósta, A. P. **Processamento digital de imagens de sensoriamento remoto.** Campinas:, UNICAMP, 1992, 170 p.
- Dias, L. A. V.; Pereira, A. E. C.; Câmara Neto, G.; Bitencourt, J. J. V. **Correção de efeitos atmosféricos em imagens de satélite**. São José dos Campos, INPE, abr. 1981.11 p. (INPE-2281-PRE/1059).
- Donzeli, P. L.; Valério Filho, M.; Pinto, S. A. F.; Nogueira,F. P.; Rotta, C. L.; Lombardi Neto, F. **Técnicas de sensoriamento remoto aplicadas ao diagnóstico básico para planejamento e monitoramento de microbacias hidrográficas.**Campinas: IAC, Boletim 29, 1992.
- Dutra, L. V.; De Souza, R. C.; Mitsuo, F. A.; Moreira, J. C.**Análise automática de imagens multiespectrais**. São José dos Campos: INPE, ago. 1981. 40 p. (INPE-2212-MD/009).
- Dutra, L. V.; Meneses, P. R. **Realce de cores em imagens de sensoriamento remoto utilizando rotação de matiz no espaço IHS.** São José dos Campos: INPE, jul. 1987. 13 p. (INPE-4207-PRE/1088).
- Dutra, L. V.; Meneses, P. R. **Realce visual de imagens coloridas digitais utilizando-se de transformação no espaço de cores (transformação IHS).** São José dos Campos: INPE, mar. 1988. 14 p. (INPE-4482-PRE/1248).

Dutra, L. V.; Moraes correia, V. R. **Comparação de métodos**

 **de transformações do espaço de cores para realce de imagens coloridas.** São José dos Campos, INPE, out. 1989. 9 p.(INPE-4977-PRE/1542).

- Engespaço. **Manual do SGI**. São José dos Campos, Engespaço Indústria e comércio, abr. 1993.
- Felgueiras, C. A.; Erthal, G. J.; Paiva, J. A. C.; Alves, D.S. Metodologias de integração de dados em Sistemas de Informação Geográfica. In: Simpósio Brasileiro de Sensoriamento Remoto, 6., Manaus, 24-29 jun., 1990. **Anais**.São José dos Campos: INPE, 1990, v. 3, p.732-735.
- Formaggio, A. R.; Epiphanio, J. C. **Características Espectrais de culturas e rendimento agrícola**. São José dos Campos: INPE, maio. 1990. 178 p. (INPE-5125-RPE/630).
- Formaggio, A. R.; Alves, D. S.; Epiphanio, J. C. N. Sistemas de Informações Geográficas na obtenção de mapas de aptidão agrícola e de taxa de adequação de uso das terras. **Revista Brasileira de Ciência do Solo**, Campinas, v.16, p.249-256, 1992.
- Gates, D. M.; Keegan, H. J.; Schleter, J. C.; Weidner, V. R.Spectral properties of plants. **Applied Optics**, v.4, n.1, p.11-20,1965.
- Gausman, H. W. Leaf reflectance of near-infrared. **Photogrammetric Engineering and Remote Sensing,** v.40, n.2, p.183-191, 1974.
- Genovez, A. M. M**étodos de estimação de vazões de enchente para pequenas bacias.** Campinas: UNICAMP, Faculdade de Engenharia Civil, Departamento de Hidraúlica e Saneamento. 1993. 96 p.
- Gerbermann, A. H.; Neher, D. D. Reflectance of varying mixtures of a clay soil and sand. **Photogrammetric Engineering and Remote Sensing**, v.45, p.1145-1151, 1979.
- Gillespie, A. R.; Kahle, A. B.; Walker, R. E. Color enhancement of highly correlated images. I. Decorrelation and IHS contrast stretches. **Remote Sensing of Environment**, v.20, n.3, p.209-235, 1986.

Gomes, E. C. B.; Leite, F. R. B.; Cruz, M. L. B. Aptidão

 agrícola das terras através de Sistema de Informações Geográficas. Folha Sb.24-X-A-I-4 - Barreira. In: Simpósio Brasileiro de Sensoriamento Remoto, 7., Curitiba, 10-14 mai., 1993. **Anais**. São José dos Campos: INPE, 1993, v.4, 132-139 p.

- Haydn, R.; Dalke, G. N.; Henkel, J.; Bare, J. E. Application of the IHS color tranform to the processing of multisensor data and image enhancement. In: Internation Syposium on Remote Sensing of Arid and Semi- Arid Lands, 2., , Cairo, Egypt. **Proceedings**. Michiganm: Environmental Research Institute of Michiganm an Arbor, 1982. p.599-616. Thematic Conference.
- Hernandez Filho, P. **Análise digital dos dados Landsat na caracterização de reflorestamentos**. São José dos Campos, INPE, jun. 1989. 16 p. (INPE-4829-PRE/1460).

Hernandez Filho, P.; Lee, D. C. L.; Ramos, F. S. R.; Almeida,

 S. A. O. **Avaliação de dados TM/Landsat e HRV/Spot em áreas**

 **reflorestadas**. São José dos Campos, INPE, mai. 1988. 11 p.

(INPE-4575-RPE/567).

Hernandez Filho, P.; Lee, D. C. L.; Skimabukuro, Y. E.

 **Técnicas de detecção de mudanças no monitoramento de áreas**

 **reflorestadas utilizando dados TM/LANDSAT**. São José dos Campos, INPE, abr. 1991. 34 p. (INPE-5230-RPE/645).

Hoffer, R. M.; Johannsen, C. J. Ecological potentials in<br>spectral signature analysis. In: Johnson, P. L. spectral signature analysis. In: Johnson, P. L. ed.

#### **Remote**

 **Sensing in Ecology**. Universyt of Georgia Press, Athens, 1969, 1-19 p.

IPT - Instituto de Pesquisas Tecnológicas do Estado de São Paulo S. A. **Orientações para o combate à erosão no Estado de São Paulo.** Relatório 24739, 1986, 105p.

Jackson, R. D.; Pinter Jr., P. J. Spectral response of architecturally different wheat canopies. **Remote Sensing of**

 **Environment**, 20(1):43-56, 1986.

Jurgens, C.; Fander, M.; Trier. Soil erosion assessment and Simulation by means of satellite remote sensing and

ancillary digital data. **GIS**, 4:27-31, 1992.

Knipling, G. B. Physical and physiological basis for the reflectance of visible and near-infrared radiation from vegetation. **Remote Sensing of Environment,** 1:155-159, 1970.

Kurkdjian, M. L. N. O.; Meneses, P. R.; Foresti, C.; Dutra, L. V. **Utilização de transformação IHS para integração de imagens de diferentes resoluções: estudo do uso do solo urbano**. São José dos Campos, INPE, jun. 1988. 9 p. (INPE-4606-PRE/1329).

Latz, K.; Weismiller, R. A.; Van Scovoc, G. E.; Baungardner,

 M. F. Characteristics variations in spectral reflectance of

 selected erosed alfisols. **Science Society American Journal**,

48:1130-1134, 1984.

Lima, E. R. V. **Mapa de risco de erosão do solo: uma abordagem**

 **usando Sistema de Informações Geográficas e imagens orbitais**. São José dos Campos, INPE, dez. 1990. 140 p. (INPE-5229-TDL/434).

Lima, E. R. V.; Kux, H. J. H.; Sausen, T. M. Sistema de Informações Geográficas e técnicas de sensoriamento remoto na elaboração de mapa de riscos de erosão no sertão da Paraíba. **Revista Brasileira de Ciência do Solo**. Campinas, SP, 16(2):257-264, 1992.

Lombardi Neto, F. Terraceamento Agrícola. **Boletim técnico**

206. 1ª edição, Coordenadoria de assistência técnica integral, Campinas, 1994. 38 p.

Lombardo, M. A.; Novo, E. M. L. de M.; Niero M.; Foresti, C.

 **Uso da terra no vale do Paraíba através de dados de sensoriamento remoto - relatório final**. São José dos Campos, INPE, dez. 1980. 82 p. (INPE-1972-RPE/278).

Lopez, M. T. WEPP(Water erosion Prediction Project): un modelo basado en procesos fisicos para simular erosion hidrica. In: Firts Intl. Seminar of Watershed Management, Hermo Sillo, Sonora, México, April, 1993. **Proceeding**. Universidad de Sonora, University of Arizona, 1993. 13-23 Myers, V. I. Remote Sensing applications in agriculture. In: American Society of Photogrammetry. **Manual of Remote Sensing.** Falls Church, VI, 1983. 2 ed. v. 2, cap. 33, p. 2111-2228. Nicolielo, N. Possibilidade de usos múltiplos das florestas. In: Congresso Florestal Brasileiro, 5., Olinda, PE, 23-28 nov., 1986. **Anais**. Olinda, SBS, 1986. 141-144 p. Novo, E. M. L. de M. **Sensoriamento remoto:** princípios e aplicações. São José dos Campos, Edgard blücher, 1989. 308 p. Oliveira Galvão, A. L. C. **Caracterização fitofisionômica da restinga de Carapebús-Macaé(RJ) a partir de imagens digitais do sensor TM-LANDSAT 5**. Dissertação de mestrado, INPE, São José dos Campos, 1991. 227 p.(INPE-5270- TDI/446). Pelletier, R. E. Evaluating nonpoint pollution using remotely sensed data in soil erosion models. **Journal of Soil and Water Cnservation**, 40(4):332-335, 1985. Pereira Filho, W. Atividade antrópica e meio ambiente analisados por sensoriamento remoto e Sistemas de Informações Geográficas na área da UHE-Tucuruí-Pará. In: Simpósio Brasileiro de Sensoriamento Remoto, 7., Curitiba, 10-14 mai., 1993. **Anais**. São José dos Campos, INPE, 1993,v. 4, 219-225 p. Pinto, S. A. F. **Utilização de técnicas de sensoriamento remoto para a caracterização de erosão do solo no SW do Estado de São Paulo**. São José dos Campos, INPE, abr. 1983. 122 p. (INPE-2694-TDL/128). Pinto, S. A. F. **Sensoriamento Remoto e integração de dados aplicados no estudo da erosão dos solos:** contribuição metodológica. Tese de Doutorado, USP, São Paulo, 1991. 149

p. (INPE-5311-TAE/09).

p.

Pinto, S. A. F.; Valério Filho, M.; Garcia, G. J. Utilização de imagens TM/LANDSAT na análise comparativa entre dados de uso da terra e de aptidão agrícola. **Revista Brasileira de Ciência do Solo**, Campinas, SP, 13(1):101-110, 1989. Raintree, J. B. Diseño de sistemas agroflorestales para el desarrolo rural. In: OTS/CATIE, ed. **Sistemas Agroflorestales: Principios y aplicaciones en los tropicos.** Costa Rica, CATIE, 1986. 583-600 p.

- Resende, M.; Almeida, J. R. Modelos de predição de perda de solo: uma ferramenta para manejo e conservação do solo. **Informe Agropecuário**, 11(128):38-54, 1985.
- Richards, J. A. **Remote sensing digital image analysis.** an introduction. Berlim, Springer-Verlag, 1986. 281 p.
- Risso, A. **Obtenção e manipulação dos parâmetros da equação universal de perda de solo através de técnicas de Geoprocessamento.** Universidade Federal do Rio Grande do Sul, Instituto de Pesquisas Hidráulicas. Dissertação, 1993, 166 p.
- Rothery, D. A. Cover. Decorrelation streching as an aid to image interpretation. **International Journal of Remote Sensing**, 8(9):1253-1254, 1987.
- Salas, G. L. **Suelos y Ecosistemas Forestales:** con énfasis en América Tropical. San José, Costa Rica, IICA, 1987. 450 p.
- Sayago, J. M. Small scale erosion hazard mapping using Landsat information in the northwest of Argentina. In: International Symposium on Remote Sensing for Resources Development and Environment Management, 7., Enshede, Netherlands, aug. 25-29, 1986. **Proceedings**. Rotterdam, A. A. Balkema, 1986, 669-674 p.
- Schowengerdt, R. A. **Thechniques for image processing and classification in remote sensing**. Orlando, FL, Academic Press, 1983. 249 p.
- Slater, P. N. **Remote sensing:** optics and optical systems. Reading, MA, Addison-Wesley, 1980, 575 p.

Soha, P. H.; Schwartz, A. N. Multiespectral histogram<br>
normatization contrast enhancement. In: Cannadian normatization contrast enhancement. In: Symposium on Remote Sensing, 5., Victoria, BC. Canada. **Proceedings.** Victoria, 1978. 86-93 p. Strahler, A. N.; Strahler, A. H. **Element of physical** library of congress catalog in publication, 2ª edição, 1979. 528 p. Taranik, J. V. Reference materials on principles of computer processing of Landsat data for mineral and petroleum exploration. **EROS Data Center.** Sioux Falls, SD. 1977. 29 p. Teixeira, A. L. A.; Moretti, E.; Christofoletti, A. **Introdução aos Sistemas de Informação Geográfica**. Rio Claro, SP, 1992. 80 p. Tucker, C. J. Red and photographic infrared linear combinations for monitoring vegetation. **Remote Sensing of Environment**, 8(2):127-150, 1979. Tucker, C. J.; Elgin Jr., J. H.; Mcmurtrey III, J. E. Temporal spectral measurements of corn and soybean crops. **Photogrammetric Engineering Remote Sensing**, 45(5):643- 653, 1979. Valenzuela, C. R.; Baumgardner, M. F.; Phillips, T. L. Soils an important component in a digital Geographic Information System. In: International Symposium on Remote Sensing for Resources Development and Environment Management, 7., Enshede, Netherlands, aug. 25-29, 1986. **Proceedings**. Rotterdam, A. A. Balkema, 1986. 939-945 p. Valério Filho, M.; Pinto, S. A. F. **Resultados preliminares da utilização de imagens TM/LANDSAT na identificação de áreas submetidas a processos de erosão**. São José dos Campos, INPE, fev. 1987. 35 p. (INPE-4111-PRE/1036). Valério Filho, M.; Pinto, S. A. F.; Donzelli, P. L.

 Caracterização do comportamento espectral de solos através da radiometria de campo. In: Congresso Brasileiro de Ciência do Solo, 22., Recife, 1989. **Anais**. Campinas, SP, SBCS, 1989. 218 p.

- Ventura, S. J.; Chrisman, N. R.; Connors, K.; Guida, R. F.; Martin, R. W. A land information system for soil erosion control planning. **Journal of Soil and Water Conservation**, 43(3):230-233, 1988.
- Williams, J. R. Sediment yield prediction with universal equation using runoff energy factor. In: Present and prospective technology for predicting sediment yields and sources. **USDA-ARS Handbook S-40**, 1975. 118-124 p.

Williams, J. R.; Berndt, H. D. Determining the universal soil loss equation's length-slope factor for watersheds, In: SCSA. Ed. **Soil erosion: prediction and control**, Ankeny, 1977. 217 - 225 p.